# **Normalizing LDDMM metrics with autodiff**

Benjamin Charlier, **Jean Feydy**, Joan Alexis Glaunès, Alain Trouvé June 8, 2018 – SIAM IS 2018, Bologna

Écoles Normales Supérieures de Paris et Paris-Saclay

# conda install pytorch Facebook Seamless GPU support, Automatic differentiation.

# conda install pytorch Facebook Seamless GPU support, Automatic differentiation.

pip install pykeops + B. Charlier, J. Glaunès Scale up to 3D models.

# conda install pytorch Facebook Seamless GPU support, Automatic differentiation.

pip install pykeops + B. Charlier, J. Glaunès Scale up to 3D models.

**Enjoy your maths!** + A. Trouvé

Modelling prior  $\perp$  Implementation.

• Gradients of your programs, for free!

- Gradients of your programs, for free!
- Gained traction thanks to Deep Learning:
- Gradients of your programs, for free!
- Gained traction thanks to Deep Learning:
	- Theano (2008–2017)
- Gradients of your programs, for free!
- Gained traction thanks to Deep Learning:
	- Theano (2008–2017)
	- TensorFlow (2015– )
- Gradients of your programs, for free!
- Gained traction thanks to Deep Learning:
	- Theano (2008–2017)
	- TensorFlow (2015– )
	- PyTorch (2017– )
- Gradients of your programs, for free!
- Gained traction thanks to Deep Learning:
	- Theano (2008–2017)
	- TensorFlow (2015– )
	- PyTorch (2017– )
- Used for shape analysis since 2017 see [\[KAS17\]](#page-189-0).

## Let  $f: x \in \mathbb{R}^n \mapsto y \in \mathbb{R}$  be smooth,

$$
df(x).dx = \begin{pmatrix} \partial_1 f(x) & \cdots & \partial_n f(x) \end{pmatrix} \cdot \begin{pmatrix} dx_1 \\ \vdots \\ dx_n \end{pmatrix} = \begin{pmatrix} dy \end{pmatrix}
$$

$$
df(x).dx = \begin{pmatrix} \partial_1 f(x) & \cdots & \partial_n f(x) \end{pmatrix} \cdot \begin{pmatrix} dx_1 \\ \vdots \\ dx_n \end{pmatrix} = \begin{pmatrix} dy \end{pmatrix}
$$

**We define**  $\partial f(x) = (df(x))^x$ 

$$
df(x).dx = \begin{pmatrix} \partial_1 f(x) & \cdots & \partial_n f(x) \end{pmatrix} \cdot \begin{pmatrix} dx_1 \\ \vdots \\ dx_n \end{pmatrix} = \begin{pmatrix} dy \end{pmatrix}
$$

**We define**  $\partial f(x) = (\mathrm{d}f(x))^* \simeq (\mathrm{d}f(x))^T$ 

$$
df(x).dx = \left(\partial_1 f(x) \cdots \partial_n f(x)\right) \cdot \begin{pmatrix} dx_1 \\ \vdots \\ dx_n \end{pmatrix} = (dy)
$$

**We define**  $\partial f(x) = (\mathrm{d}f(x))^* \simeq (\mathrm{d}f(x))^T$ i.e.  $\partial f(x) : dy^* \in \mathbb{R} \mapsto dx^* \in \mathbb{R}^n$ .

$$
df(x).dx = \begin{pmatrix} \partial_1 f(x) & \cdots & \partial_n f(x) \end{pmatrix} \cdot \begin{pmatrix} dx_1 \\ \vdots \\ dx_n \end{pmatrix} = \begin{pmatrix} dy \end{pmatrix}
$$

**We define**  $\partial f(x) = (\mathrm{d}f(x))^* \simeq (\mathrm{d}f(x))^T$ i.e.  $\partial f(x) : dy^* \in \mathbb{R} \mapsto dx^* \in \mathbb{R}^n$ .

$$
\partial f(x).dy^* = \begin{pmatrix} \partial_1 f(x) \\ \vdots \\ \partial_n f(x) \end{pmatrix} \cdot \left( dy^* \right) = \left( dx^* \right) \text{ so that } \nabla f(x) = \partial f(x).1
$$

## **Autodiff is simple – no magic!**

# **Autodiff is simple – no magic!**

This definition lets us **compose gradients**:

 $f = h \circ g$ 

## **Autodiff is simple – no magic!**

This definition lets us **compose gradients**:

 $f = h \circ q$  $df(x) = dh(g(x)) \circ dg(x)$ 

$$
f = h \circ g
$$
  
\n
$$
df(x) = dh(g(x)) \circ dg(x)
$$
  
\n
$$
\partial f(x) = (dh(g(x)) \circ dg(x))^T = \partial g(x) \circ \partial h(g(x))
$$

$$
f = h \circ g
$$
  
\n
$$
df(x) = dh(g(x)) \circ dg(x)
$$
  
\n
$$
\partial f(x) = (dh(g(x)) \circ dg(x))^{T} = \partial g(x) \circ \partial h(g(x))
$$
  
\n
$$
\nabla f(x) = \partial f(x).1 = \partial g(x).(\partial h(g(x)).1)
$$

$$
f = h \circ g
$$
  
\n
$$
df(x) = dh(g(x)) \circ dg(x)
$$
  
\n
$$
\partial f(x) = (dh(g(x)) \circ dg(x))^{T} = \partial g(x) \circ \partial h(g(x))
$$
  
\n
$$
\nabla f(x) = \partial f(x).1 = \partial g(x).(\partial h(g(x)).1)
$$

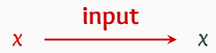

$$
f = h \circ g
$$
  
\n
$$
df(x) = dh(g(x)) \circ dg(x)
$$
  
\n
$$
\partial f(x) = (dh(g(x)) \circ dg(x))^{T} = \partial g(x) \circ \partial h(g(x))
$$
  
\n
$$
\nabla f(x) = \partial f(x).1 = \partial g(x).(\partial h(g(x)).1)
$$

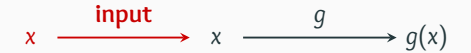

$$
f = h \circ g
$$
  
\n
$$
df(x) = dh(g(x)) \circ dg(x)
$$
  
\n
$$
\partial f(x) = (dh(g(x)) \circ dg(x))^{T} = \partial g(x) \circ \partial h(g(x))
$$
  
\n
$$
\nabla f(x) = \partial f(x).1 = \partial g(x).(\partial h(g(x)).1)
$$

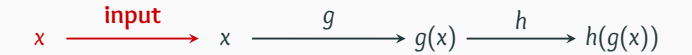

$$
f = h \circ g
$$
  
\n
$$
df(x) = dh(g(x)) \circ dg(x)
$$
  
\n
$$
\partial f(x) = (dh(g(x)) \circ dg(x))^{T} = \partial g(x) \circ \partial h(g(x))
$$
  
\n
$$
\nabla f(x) = \partial f(x).1 = \partial g(x).(\partial h(g(x)).1)
$$

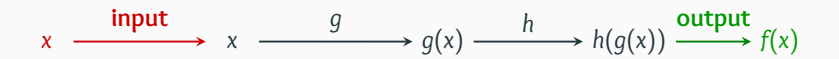

$$
f = h \circ g
$$
  
\n
$$
df(x) = dh(g(x)) \circ dg(x)
$$
  
\n
$$
\partial f(x) = (dh(g(x)) \circ dg(x))^{T} = \partial g(x) \circ \partial h(g(x))
$$
  
\n
$$
\nabla f(x) = \partial f(x).1 = \partial g(x).(\partial h(g(x)).1)
$$

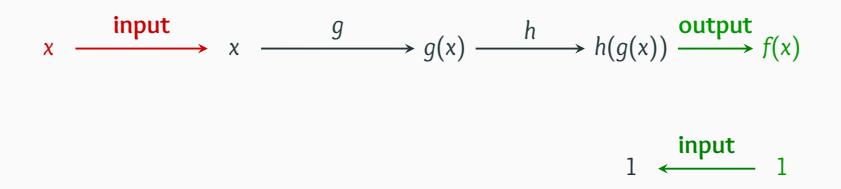

$$
f = h \circ g
$$
  
\n
$$
df(x) = dh(g(x)) \circ dg(x)
$$
  
\n
$$
\partial f(x) = (dh(g(x)) \circ dg(x))^{T} = \partial g(x) \circ \partial h(g(x))
$$
  
\n
$$
\nabla f(x) = \partial f(x).1 = \partial g(x).(\partial h(g(x)).1)
$$

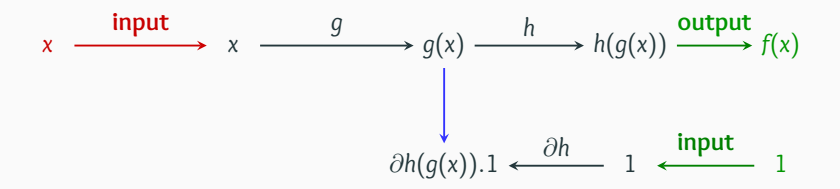

$$
f = h \circ g
$$
  
\n
$$
df(x) = dh(g(x)) \circ dg(x)
$$
  
\n
$$
\partial f(x) = (dh(g(x)) \circ dg(x))^{T} = \partial g(x) \circ \partial h(g(x))
$$
  
\n
$$
\nabla f(x) = \partial f(x).1 = \partial g(x).(\partial h(g(x)).1)
$$

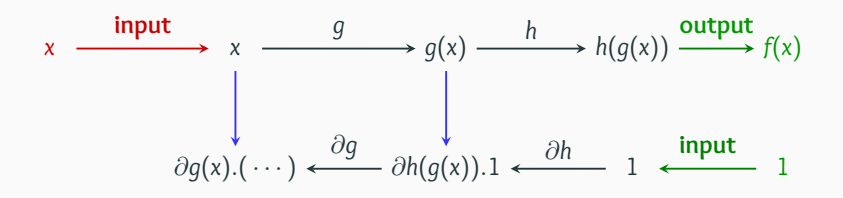

$$
f = h \circ g
$$
  
\n
$$
df(x) = dh(g(x)) \circ dg(x)
$$
  
\n
$$
\partial f(x) = (dh(g(x)) \circ dg(x))^{T} = \partial g(x) \circ \partial h(g(x))
$$
  
\n
$$
\nabla f(x) = \partial f(x).1 = \partial g(x).(\partial h(g(x)).1)
$$

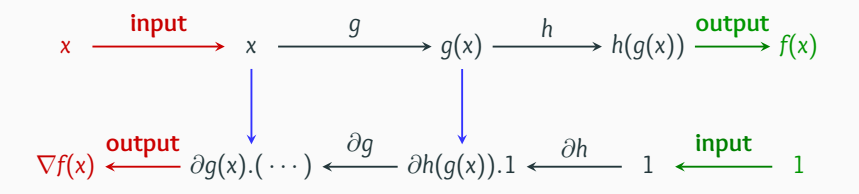

## PyTorch [\[PGC](#page-190-0)+17]:

• Straightforward replacement of Matlab/Numpy.

- Straightforward replacement of Matlab/Numpy.
- Operators  $f : x \mapsto f(x)$  are bundled with their **adjoints**  $\partial f$  :  $(x, dy^*)$   $\mapsto$   $\partial f(x)$ .d $y^* = dx^*$ .

- Straightforward replacement of Matlab/Numpy.
- Operators  $f : x \mapsto f(x)$  are bundled with their **adjoints**  $\partial f$  :  $(x, dy^*)$   $\mapsto$   $\partial f(x)$ .d $y^* = dx^*$ .
- Seamless **GPU** support.

- Straightforward replacement of Matlab/Numpy.
- Operators  $f : x \mapsto f(x)$  are bundled with their **adjoints**  $\partial f$  :  $(x, dy^*)$   $\mapsto$   $\partial f(x)$ .d $y^* = dx^*$ .
- Seamless **GPU** support.

- Straightforward replacement of Matlab/Numpy.
- Operators  $f : x \mapsto f(x)$  are bundled with their **adjoints**  $\partial f$  :  $(x, dy^*)$   $\mapsto$   $\partial f(x)$ .d $y^* = dx^*$ .
- Seamless **GPU** support.

Let's see how it goes **in practice**!

## **A typical formula: the kernel square norm**

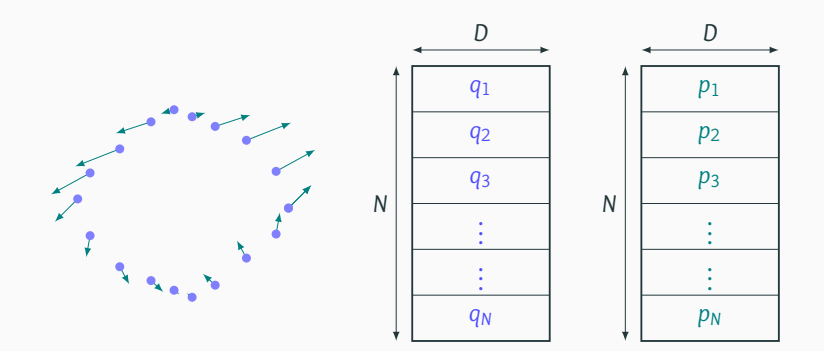
#### **A typical formula: the kernel square norm**

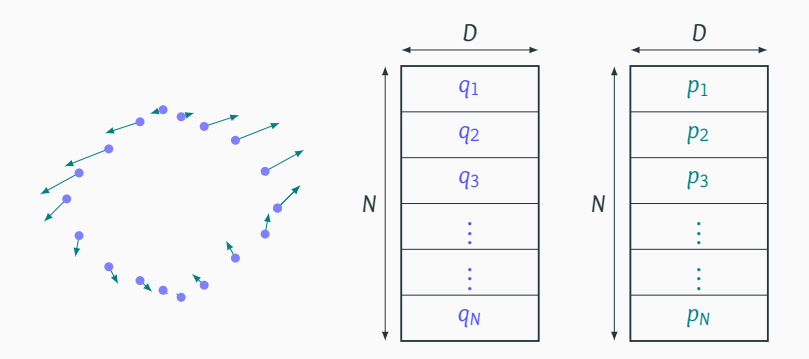

In shape analysis, algorithms often rely on the **kernel dot product**:

$$
H(q,p) = \frac{1}{2}\sum_{i,j} \exp(-\frac{1}{\sigma^2} ||q_i - q_j||^2) \langle p_i, p_j \rangle_2
$$

#### **A typical formula: the kernel square norm**

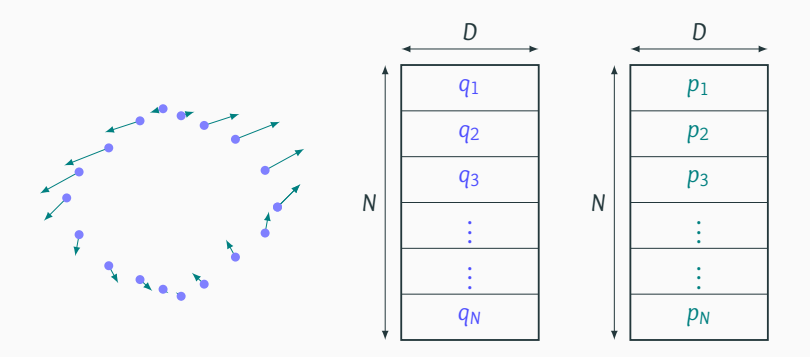

In shape analysis, algorithms often rely on the **kernel dot product**:

$$
H(q,p) = \frac{1}{2} \sum_{i,j} \exp(-\frac{1}{\sigma^2} ||q_i - q_j||^2) \langle p_i, p_j \rangle_2
$$
  
= 
$$
\frac{1}{2} \sum_i \langle p_i, \sum_j k(q_i - q_j) p_j \rangle_2 = \frac{1}{2} \langle p, K_q p \rangle_2.
$$

**import torch** # GPU + autodiff library from torch.autograd import grad

# With PyTorch, using the GPU is that simple: use  $gpu = torch.cuda.is available()$  $dev = torch.device("cuda" if use_gpu else "cpu")$  import torch # GPU + autodiff library from torch.autograd import grad

```
# With PyTorch, using the GPU is that simple:
use gpu = torch.cuda.is available()
dev = torch.device("cuda" if use_gpu else "cpu")# Create arbitrary arrays on the CPU or GPU:
N = 5000 ; D = 3q = torch.randn( N, D, device=dev, requires_grad=True )
p = torch.randn( N, D, device=dev, requires_grad=True )
s = torch.tensor([.5], device=dev )
```
#### # Re-indexing:  $q_i = q[:, None,:]$  # shape  $(N, D)$  ->  $(N, 1, D)$  $q_j = q[None, :, :]$  # shape  $(N, D)$  ->  $(1, N, D)$

```
# Re-indexing:
q_i = q[:, None, :] # shape (N, D) -> (N, 1, D)q_j = q[None, :, :] # shape (N, D) -> (1, N, D)# Actual computations:
sqd = torch.sum( (q_i - q_j)**2, 2 ) # |q_i-q_j|^2
```
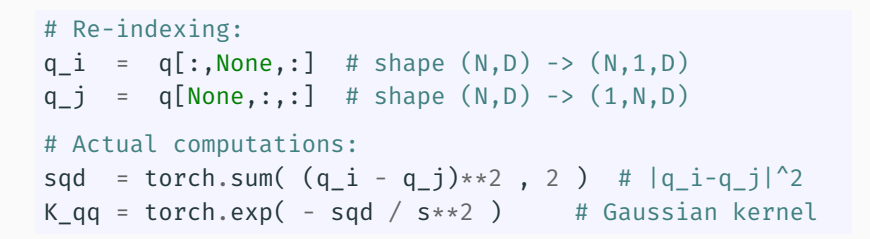

# Re-indexing:  $q_i = q[:, None, :]$  # shape  $(N, D)$  ->  $(N, 1, D)$  $q_j = q[None, :, :]$  # shape  $(N, D)$  ->  $(1, N, D)$ # Actual computations: sqd = torch.sum( $(q_i - q_j)**2$ , 2) # |q\_i-q\_j|^2  $K_qq = torch.exp( - sqd / s**2 )$  # Gaussian kernel  $v = K_q q \overline{q} \overline{p}$  # matrix mult.  $(N,N) \overline{q}(N,D) = (N,D)$ 

# Re-indexing:  $q_i = q[:, None, :]$  # shape  $(N, D)$  ->  $(N, 1, D)$  $q_j = q[None, :, :]$  # shape  $(N, D)$  ->  $(1, N, D)$ # Actual computations: sqd = torch.sum( $(q_i - q_j)**2$ , 2) # |q\_i-q\_j|^2  $K_qq = torch.exp( - sqd / s**2 )$  # Gaussian kernel  $v = K_q q \overline{q} \overline{p}$  # matrix mult.  $(N,N) \overline{q}(N,D) = (N,D)$ # Output the kernel norm H(q,p): .5\*<p,v>  $H = .5 * t$ orch.dot(p.view(-1), v.view(-1))

# Re-indexing:  $q_i = q[:, None, :]$  # shape  $(N, D)$  ->  $(N, 1, D)$  $q_j = q[None, :, :]$  # shape  $(N, D)$  ->  $(1, N, D)$ # Actual computations: sqd = torch.sum( $(q_i - q_j)**2$ , 2) # |q\_i-q\_j|^2 K  $qq = torch.exp( - sqd / s**2 )$  # Gaussian kernel  $v = K_q q \overline{q} \overline{p}$  # matrix mult.  $(N,N) \overline{q}(N,D) = (N,D)$ # Output the kernel norm H(q,p): .5\*<p,v>  $H = .5 * t$ orch.dot(p.view(-1), v.view(-1))

 $H = 6029309.0$ 

# Re-indexing: q i =  $q[:, None,:]$  # shape  $(N,D)$  ->  $(N,1,D)$  $q_j = q[None, :, :]$  # shape  $(N, D)$  ->  $(1, N, D)$ # Actual computations: sqd = torch.sum( $(q_i - q_j)**2$ , 2) # |q\_i-q\_j|^2 K  $qq = torch.exp( - sqd / s**2 )$  # Gaussian kernel  $v = K_q q \overline{q} \overline{p}$  # matrix mult.  $(N,N) \overline{q}(N,D) = (N,D)$ # Output the kernel norm H(q,p): .5\*<p,v>  $H = .5 * t$ orch.dot(p.view(-1), v.view(-1))

 $H = 6029309.0$ 

```
# Automatic differentiation is straitghtforward:
[dq, dp] = grad(H, [q,p])
```
# Re-indexing: q i =  $q[:, None,:]$  # shape  $(N,D)$  ->  $(N,1,D)$  $q_j = q[None, :, :]$  # shape  $(N, D)$  ->  $(1, N, D)$ # Actual computations: sqd = torch.sum( $(q_i - q_j)**2$ , 2) # |q\_i-q\_j|^2 K  $qq = torch.exp( - sqd / s**2 )$  # Gaussian kernel  $v = K_q q \overline{q} \overline{p}$  # matrix mult.  $(N,N) \overline{q}(N,D) = (N,D)$ # Output the kernel norm H(q,p): .5\*<p,v>  $H = .5 * t$ orch.dot(p.view(-1), v.view(-1))

 $H = 6029309.0$ 

```
# Automatic differentiation is straitghtforward:
[dq, dp] = grad(H, [q,p])
```
 $dq.shape = q.shape ; dp.shape = p.shape$ 

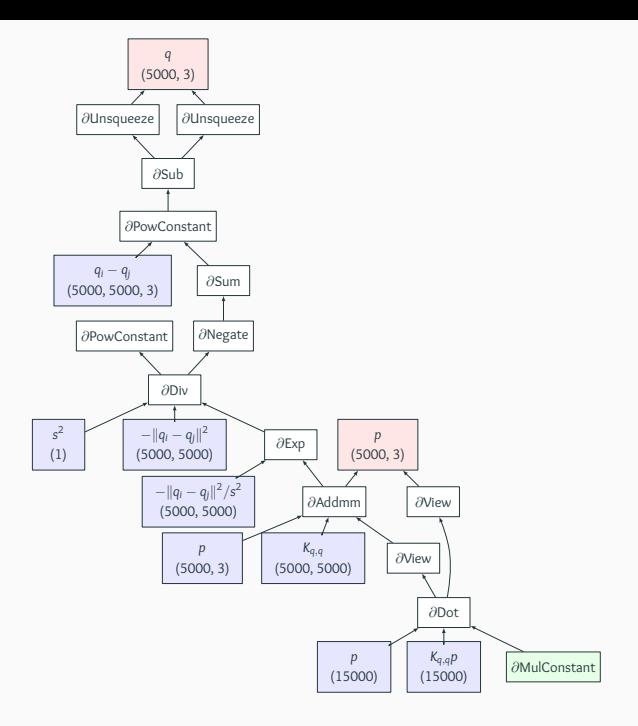

import torch # GPU + autodiff library from torch.autograd import grad

# With PyTorch, using the GPU is that simple: use  $gpu = torch.cuda.is available()$  $dev = torch.device("cuda" if use_gpu else "cpu")$  import torch # GPU + autodiff library from torch.autograd import grad

```
# With PyTorch, using the GPU is that simple:
use gpu = torch.cuda.is available()
dev = torch.device("cuda" if use_gpu else "cpu")# Create arbitrary arrays on the CPU or GPU:
N = 50000; D = 3q = torch.randn( N, D, device=dev, requires_grad=True )
p = torch.randn( N, D, device=dev, requires_grad=True )
s = torch.tensor([.5], device=dev )
```
#### # Re-indexing:  $q_i = q[:, None,:]$  # shape  $(N, D)$  ->  $(N, 1, D)$  $q_j = q[None, :, :]$  # shape  $(N, D)$  ->  $(1, N, D)$

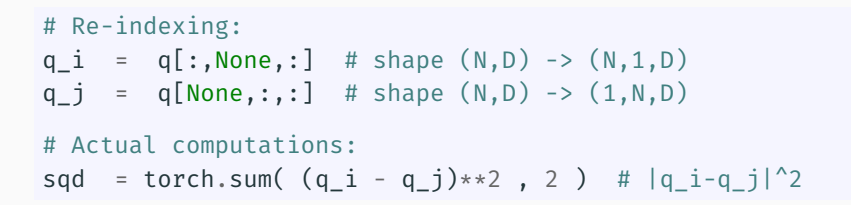

# Re-indexing:  $q_i = q[:, None, :]$  # shape  $(N, D)$  ->  $(N, 1, D)$  $q_j = q[None, :, :]$  # shape  $(N, D)$  ->  $(1, N, D)$ # Actual computations: sqd = torch.sum(  $(q_i - q_j)*2$ , 2 ) # |q\_i-q\_j|^2

RuntimeError: cuda runtime error (2) : out of memory at /opt/conda/.../THCStorage.cu:66

# Re-indexing:  $q_i = q[:, None, :]$  # shape  $(N, D)$  ->  $(N, 1, D)$  $q_j = q[None, :, :]$  # shape  $(N, D)$  ->  $(1, N, D)$ # Actual computations: sqd = torch.sum(  $(q_i - q_j)**2$ , 2 ) # |q\_i-q\_j|^2

RuntimeError: cuda runtime error (2) : out of memory at /opt/conda/.../THCStorage.cu:66

Large N-by-N matrices do **not** fit into RAM/GPU memories.

# Re-indexing: q i =  $q[:, None,:]$  # shape  $(N,D)$  ->  $(N,1,D)$  $q_j = q[None, :, :]$  # shape  $(N, D)$  ->  $(1, N, D)$ # Actual computations: sqd = torch.sum(  $(q_i - q_j)**2$ , 2 ) # |q\_i-q\_j|^2

RuntimeError: cuda runtime error (2) : out of memory at /opt/conda/.../THCStorage.cu:66

Large N-by-N matrices do **not** fit into RAM/GPU memories.

We need to compute + sum the kernel values **on-the-fly**.

# **KeOps**: **Online** Map-Reduce Operators, **with** autodiff, **without** memory overflows.

# **KeOps**: **Online** Map-Reduce Operators, **with** autodiff, **without** memory overflows.

## $\implies$  pip install pykeops  $\Leftarrow$ (Thank you Benjamin!)

For  $i = 1, \ldots, N$ , you want to compute:  $a_i = \text{Reduction}_{j=1,...,M} \left[ F(p^1, p^2, \dots, x^1_i, x^2_i, \dots, y^1_j, y^2_j, \dots) \right],$ 

For  $i = 1, \ldots, N$ , you want to compute:  $a_i = \text{Reduction}_{j=1,...,M} \left[ F(p^1, p^2, \dots, x^1_i, x^2_i, \dots, y^1_j, y^2_j, \dots) \right],$ 

with :

• "**Reduction**" : Sum, Max, Min, LogSumExp, ...

For  $i = 1, \ldots, N$ , you want to compute:  $a_i = \text{Reduction}_{j=1,...,M} \left[ F(p^1, p^2, \dots, x^1_i, x^2_i, \dots, y^1_j, y^2_j, \dots) \right],$ 

- "**Reduction**" : Sum, Max, Min, LogSumExp, ...
- A vector-valued **formula**: *F*.

For  $i = 1, \ldots, N$ , you want to compute:  $a_i = \text{Reduction}_{j=1,...,M} \left[ F(p^1, p^2, \dots, x^1_i, x^2_i, \dots, y^1_j, y^2_j, \dots) \right],$ 

- "**Reduction**" : Sum, Max, Min, LogSumExp, ...
- A vector-valued **formula**: *F*.
- Vector **parameters**:  $p^1, p^2, ...$

For  $i = 1, \ldots, N$ , you want to compute:

 $a_i = \text{Reduction}_{j=1,...,M} \left[ F(p^1, p^2, \dots, x^1_i, x^2_i, \dots, y^1_j, y^2_j, \dots) \right],$ 

- "**Reduction**" : Sum, Max, Min, LogSumExp, ...
- A vector-valued **formula**: *F*.
- Vector **parameters**:  $p^1, p^2, ...$
- Vector **x-variables**, indexed by  $i : x_i^1, x_i^2, ...$

For  $i = 1, \ldots, N$ , you want to compute:

 $a_i = \text{Reduction}_{j=1,...,M} \left[ F(p^1, p^2, \dots, x^1_i, x^2_i, \dots, y^1_j, y^2_j, \dots) \right],$ 

- "**Reduction**" : Sum, Max, Min, LogSumExp, ...
- A vector-valued **formula**: *F*.
- Vector **parameters**:  $p^1, p^2, ...$
- Vector **x-variables**, indexed by  $i : x_i^1, x_i^2, ...$
- Vector **y-variables**, indexed by  $j$  :  $y_j^1, y_j^2, ...$

For  $i = 1, \ldots, N$ , you want to compute:

 $a_i = \text{Reduction}_{j=1,...,M} \left[ F(p^1, p^2, \dots, x^1_i, x^2_i, \dots, y^1_j, y^2_j, \dots) \right],$ 

- "**Reduction**" : Sum, Max, Min, LogSumExp, ...
- A vector-valued **formula**: *F*.
- Vector **parameters**:  $p^1, p^2, ...$
- Vector **x-variables**, indexed by  $i : x_i^1, x_i^2, ...$
- Vector **y-variables**, indexed by  $j$  :  $y_j^1, y_j^2, ...$

For  $i = 1, \ldots, N$ , you want to compute:

 $a_i = \text{Reduction}_{j=1,...,M} \left[ F(p^1, p^2, \dots, x^1_i, x^2_i, \dots, y^1_j, y^2_j, \dots) \right],$ 

with :

- "**Reduction**" : Sum, Max, Min, LogSumExp, ...
- A vector-valued **formula**: *F*.
- Vector **parameters**:  $p^1, p^2, ...$
- Vector **x-variables**, indexed by  $i : x_i^1, x_i^2, ...$
- Vector **y-variables**, indexed by  $j$  :  $y_j^1, y_j^2, ...$

With **KeOps** you will get:

• a **Linear** memory footprint.

For  $i = 1, \ldots, N$ , you want to compute:

 $a_i = \text{Reduction}_{j=1,...,M} \left[ F(p^1, p^2, \dots, x^1_i, x^2_i, \dots, y^1_j, y^2_j, \dots) \right],$ 

with :

- "**Reduction**" : Sum, Max, Min, LogSumExp, ...
- A vector-valued **formula**: *F*.
- Vector **parameters**:  $p^1, p^2, ...$
- Vector **x-variables**, indexed by  $i : x_i^1, x_i^2, ...$
- Vector **y-variables**, indexed by  $j$  :  $y_j^1, y_j^2, ...$

With **KeOps** you will get:

- a **Linear** memory footprint.
- High order **derivatives** thank you Joan!

## **KeOps' low-level interface:** generic\_sum

With  $x_i, y_j$  points in  $\mathbb{R}^3$  and  $b_j$  a 2D-signal:

$$
a_i = \sum_{j=1}^M \exp\left(-\frac{\|x_i - y_j\|^2}{\sigma^2}\right) \cdot b_j
$$

### **KeOps' low-level interface:** generic\_sum

With  $x_i, y_j$  points in  $\mathbb{R}^3$  and  $b_j$  a 2D-signal:

$$
a_i = \sum_{j=1}^M \exp\left(-\frac{\|x_i - y_j\|^2}{\sigma^2}\right) \cdot b_j
$$

from pykeops.torch import generic\_sum

```
gaussian_conv = generic_sum(
  "Exp(-G*SqDist(X,Y)) * B", # Customer formula"A = Vx(2)", # Output, 2D, indexed by i
 "G = Pm(1)", # 1st arg, 1D, parameter
 "X = Vx(3)", # 2nd arg, 3D, indexed by i
 "Y = Vv(3)", # 3rd arg, 3D, indexed by j
 "B = Vy(1)") # 4th arg, 2D, indexed by j
```
### **KeOps' low-level interface:** generic\_sum

With  $x_i, y_j$  points in  $\mathbb{R}^3$  and  $b_j$  a 2D-signal:

$$
a_i = \sum_{j=1}^M \exp\left(-\frac{\|x_i - y_j\|^2}{\sigma^2}\right) \cdot b_j
$$

from pykeops.torch import generic\_sum

gaussian\_conv = generic\_sum( "Exp(-G\*SqDist(X,Y)) \* B", # Custom formula "A = Vx(2)", # Output, 2D, indexed by i "G = Pm(1)", # 1st arg, 1D, parameter "X = Vx(3)", # 2nd arg, 3D, indexed by i "Y = Vy(3)", # 3rd arg, 3D, indexed by j "B = Vy(1)") # 4th arg, 2D, indexed by j

# Simply apply your routine to CPU/GPU torch tensors!  $a =$  gaussian\_conv(  $1/sigma**2$ , x, y, b )

### **KeOps' high-level interface:** kernel\_product

With  $x_i$ ,  $y_j$  points in  $\mathbb{R}^D$ ,  $b_j$  a vector-valued signal:

$$
a_i = \sum_{j=1}^M \exp\left(-\frac{\|x_i - y_j\|^2}{\sigma^2}\right) \cdot b_j
$$

### **KeOps' high-level interface:** kernel\_product

With  $x_i$ ,  $y_j$  points in  $\mathbb{R}^D$ ,  $b_j$  a vector-valued signal:

$$
a_i = \sum_{j=1}^M \exp\left(-\frac{\|x_i - y_j\|^2}{\sigma^2}\right) \cdot b_j
$$

from pykeops.torch import Kernel, kernel product

$$
k = \{ "id" : Kernel("gaussian(x,y)"),"gamma": 1/sigma**2 \}
$$
### **KeOps' high-level interface:** kernel\_product

With  $x_i$ ,  $y_j$  points in  $\mathbb{R}^D$ ,  $b_j$  a vector-valued signal:

$$
a_i = \sum_{j=1}^M \exp\left(-\frac{\|x_i - y_j\|^2}{\sigma^2}\right) \cdot b_j
$$

from pykeops.torch import Kernel, kernel product

$$
k = \{ "id" : Kernel("gaussian(x,y)"),"gamma": 1/sigma**2 \}
$$

 $a = kernel$ 

With  $\mathsf{x}_i, \mathsf{y}_j$  points in  $\mathbb{R}^{\mathcal{D}},$   $b_j$  a vector-valued signal,  $u_i$ ,  $v_j$  directions in  $\mathbb{R}^{\mathcal{D}}$ :

$$
a_i = \sum_{j=1}^M \exp\left(-\frac{\|x_i - y_j\|^2}{\sigma^2}\right) \cdot \langle u_i, v_j \rangle^2 \cdot b_j
$$

from pykeops.torch import Kernel, kernel product

$$
k = \{ "id" : Kernel("gaussian(x,y) * linear(u,v)**2"),
$$
  
\n"gamma": (1/sigma\*\*2 , None )\}  
\na = kernel\_product( k, (x,u), (y,v), b )

#### **Use KeOps as any other PyTorch module**

```
def H(q,p) :
# Compute the kernel convolution
 v = kernel product( k, q, q, p)
# Then, output the kernel norm H(q,p): .5*<p,v>
 return .5 * torch.dot( p.view(-1), v.view(-1) )
```
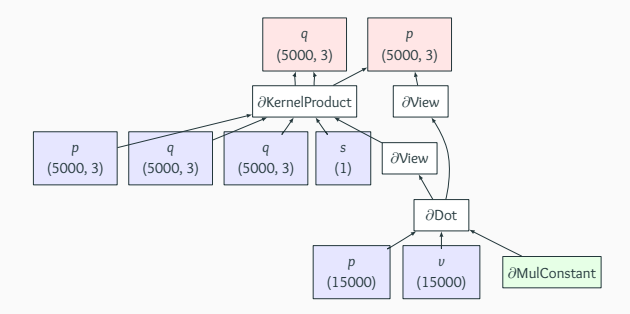

#### **It just works : on my laptop (GTX 960M, March 2015)**

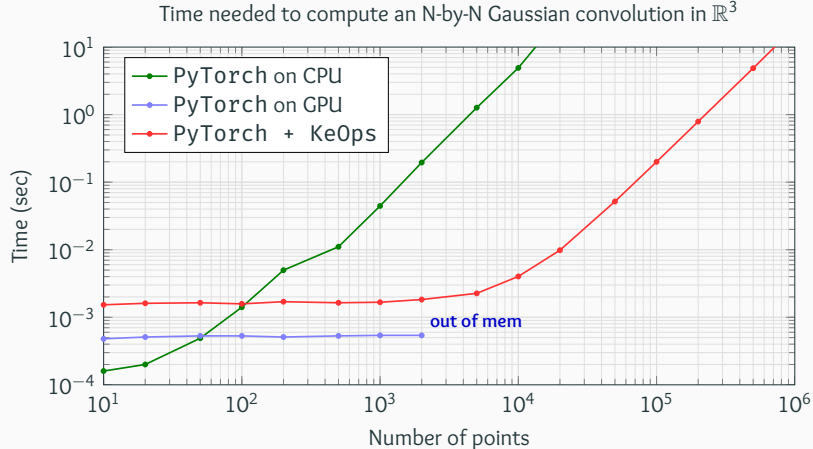

#### **It just works : on my laptop (GTX 960M, March 2015)**

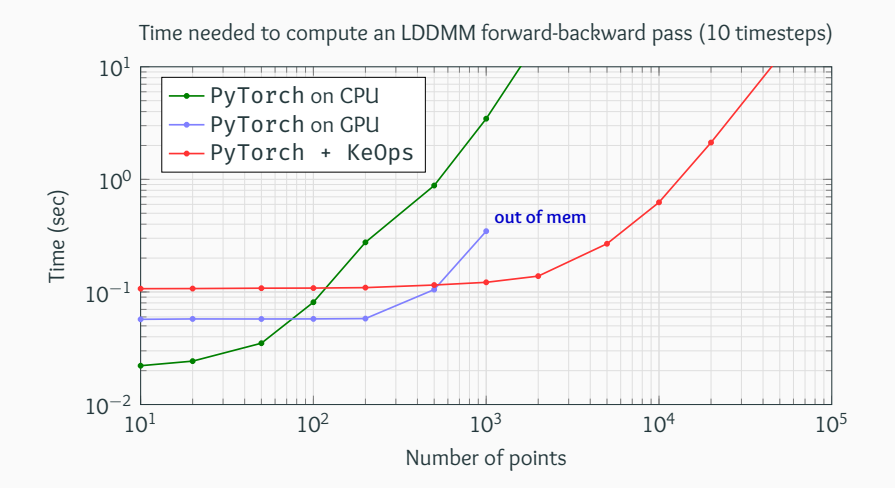

#### **It just works : on a good GPU (Tesla P100, April 2016)**

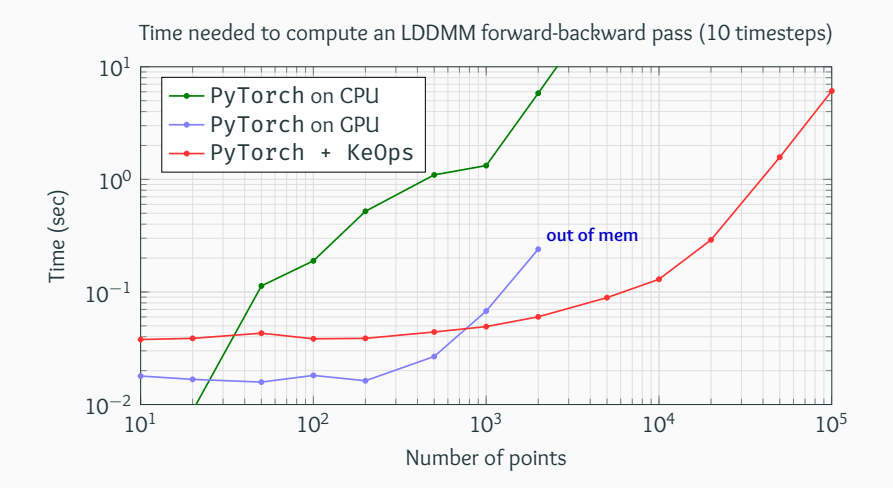

#### Using **anisotropic** kernels:

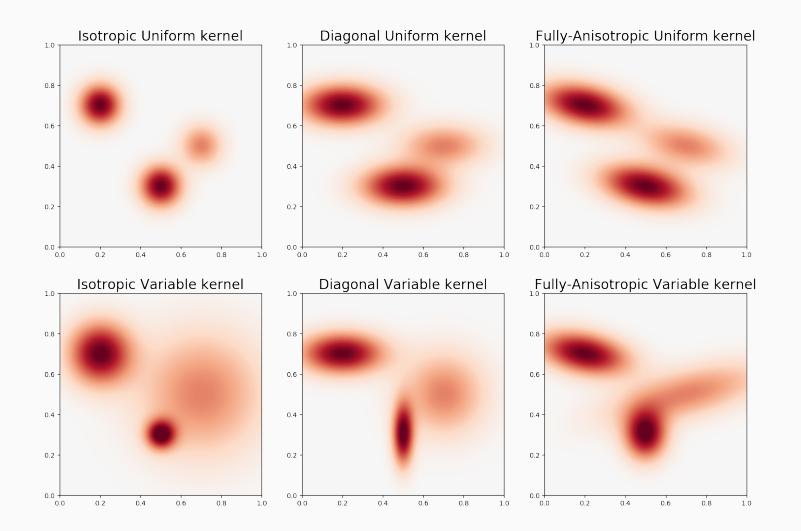

21

#### Fitting a **Gaussian mixture** model:

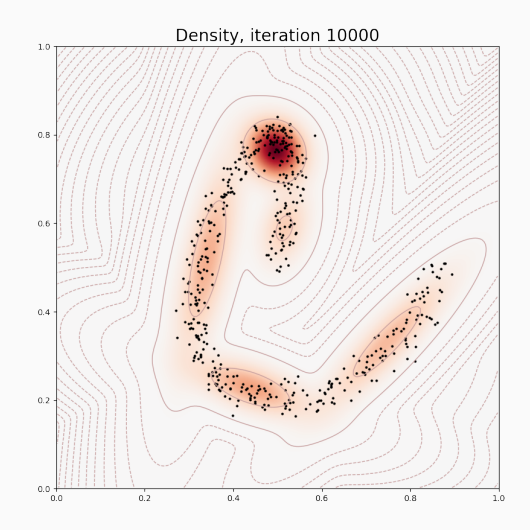

Fitting an arbitrary **generative** model:

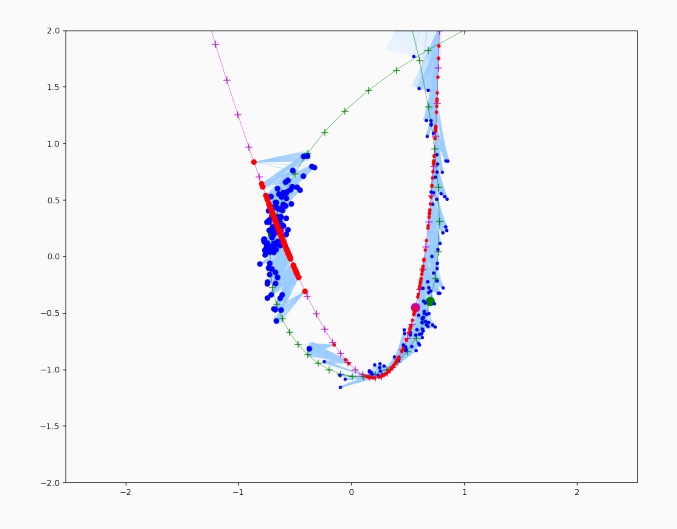

#### Computing an **Optimal Transport** plan:

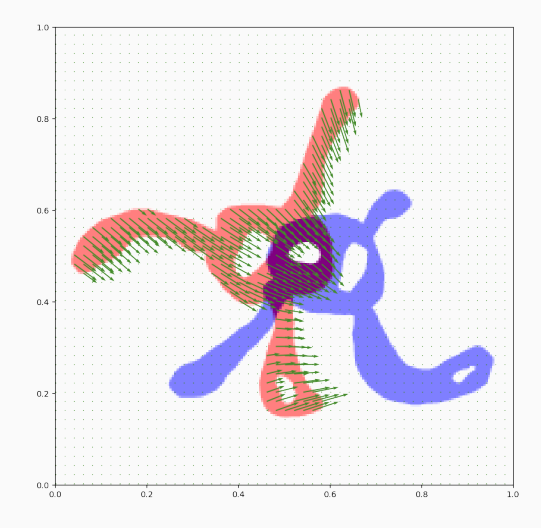

#### Surface registration with **LDDMM**:

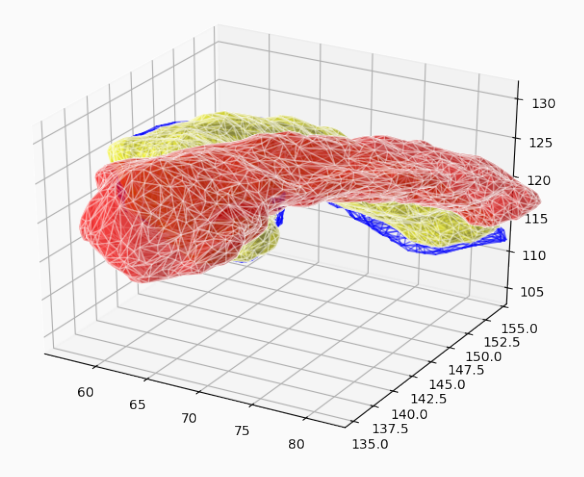

# PyTorch + KeOps

## The right tool for **shape analysis**

In order to help statisticians, we strive to build **path distances** between shapes (say, point clouds).

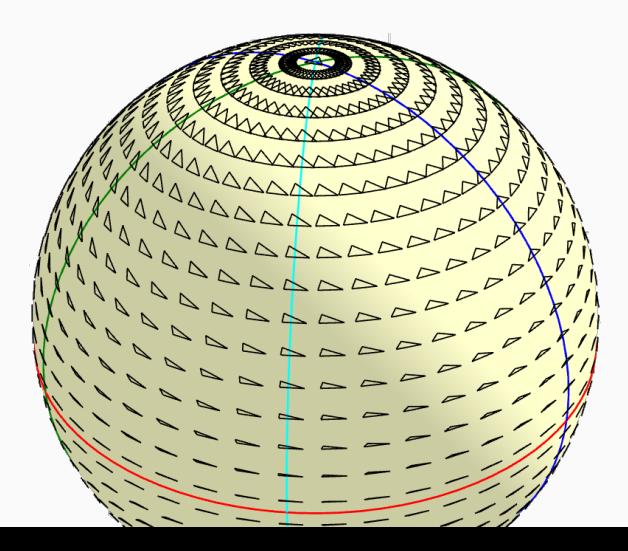

We'd like to define

$$
d(a,b)^2 = \min_{\substack{q_0=a,\\q_1=b}} \int_0^1 \underbrace{\langle \dot{q}_t, g_{q_t} \dot{q}_t \rangle}_{\text{local metric}} dt
$$

We'd like to define

$$
\mathrm{d}(a,b)^2\;=\;\min_{\substack{q_0=a,\\q_1=b}}\int_0^1\underbrace{\langle\,\dot{q}_t\,,\,g_{q_t}\,\dot{q}_t\rangle}_{\text{local metric}}\;\mathrm{d}t
$$

Calculus of variations shows that *q* is a **critical point** of this energy

$$
\iff \; \tfrac{\mathrm{d}}{\mathrm{d} t} \big( g_{q_t} \dot{q}_t \big) \; = \; \tfrac{1}{2} \partial_q \big\langle \, \nu, g_q \, \nu \, \big\rangle \, \big( q_t, \dot{q}_t \big).
$$

We'd like to define

$$
\mathrm{d}(a,b)^2\;=\;\min_{\substack{q_0=a,\\q_1=b}}\int_0^1\!\big\langle \frac{\dot{q}_t\,,\,g_{q_t}\,\dot{q}_t}{\text{local metric}}\big\rangle\,\mathrm{d}t
$$

Calculus of variations shows that *q* is a **critical point** of this energy

$$
\iff \; \tfrac{\mathrm{d}}{\mathrm{d} t} \big( g_{q_t} \dot{q}_t \big) \; = \; \tfrac{1}{2} \partial_q \big\langle \, \nu, g_q \, \nu \, \big\rangle \, \big( q_t, \dot{q}_t \big).
$$

If *g<sup>q</sup>* is constant, we retrieve

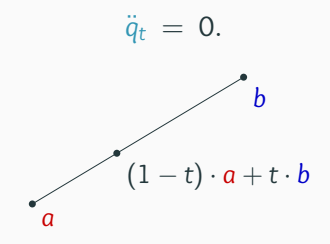

We'd like to define

$$
\mathrm{d}(a,b)^2\;=\;\min_{\substack{q_0=a,\\q_1=b}}\int_0^1\underbrace{\langle\,\dot{q}_t\,,\,g_{q_t}\,\dot{q}_t\rangle}_{\text{local metric}}\;\mathrm{d}t
$$

Calculus of variations shows that *q* is a **critical point** of this energy

$$
\iff \; \tfrac{\mathrm{d}}{\mathrm{d} t} \big( g_{q_t} \dot{q}_t \big) \; = \; \tfrac{1}{2} \partial_q \big\langle \, \nu, g_q \, \nu \, \big\rangle \, \big( q_t, \dot{q}_t \big).
$$

We'd like to define

$$
\mathrm{d}(a,b)^2\;=\;\min_{\substack{q_0=a,\\q_1=b}}\int_0^1\underbrace{\langle\dot{q}_t\,,\,g_{q_t}\,\dot{q}_t\rangle}_{\text{local metric}}\,\mathrm{d}t
$$

Calculus of variations shows that *q* is a **critical point** of this energy

$$
\iff \; \tfrac{\mathrm{d}}{\mathrm{d} t} \big( g_{q_t} \dot{q}_t \big) \; = \; \tfrac{1}{2} \partial_q \big\langle \, \nu, g_q \, \nu \, \big\rangle \, \big( q_t, \dot{q}_t \big).
$$

In the general case, we use Hamilton's **change of variables**

$$
p_t = g_{q_t} \dot{q}_t \qquad \qquad \text{i.e.} \qquad \qquad \dot{q}_t = K_{q_t} p_t \text{ with } K_q = g_q^{-1}.
$$

We'd like to define

$$
\mathrm{d}(a,b)^2\;=\;\min_{\substack{q_0=a,\\q_1=b}}\int_0^1\underbrace{\langle\dot{q}_t\,,\,g_{q_t}\,\dot{q}_t\rangle}_{\text{local metric}}\,\mathrm{d}t
$$

Calculus of variations shows that *q* is a **critical point** of this energy

$$
\iff \; \tfrac{\mathrm{d}}{\mathrm{d} t} \big( g_{q_t} \dot{q}_t \big) \; = \; \tfrac{1}{2} \partial_q \big\langle \, \nu, g_q \, \nu \, \big\rangle \, \big( q_t, \dot{q}_t \big).
$$

In the general case, we use Hamilton's **change of variables**

$$
p_t = g_{q_t} \dot{q}_t
$$
 i.e.  $\dot{q}_t = K_{q_t} p_t$  with  $K_q = g_q^{-1}$ .

The **geodesic equation** becomes

$$
\dot{p}_t = -\frac{1}{2}\partial_q \langle p, K_q p \rangle (q_t, p_t).
$$

#### **Riemannian model** ⇔ **Shooting routine**

In the phase space  $(q_t, p_t)$ , geodesics flow along the symplectic gradient of the **Hamiltonian** (aka. kinetic energy)

$$
H(q,p) = \frac{1}{2}\langle p, K_q p \rangle \quad \text{i.e.} \quad \begin{cases} \dot{q}_t = +\frac{\partial H}{\partial p}(q_t, p_t) \\ \dot{p}_t = -\frac{\partial H}{\partial q}(q_t, p_t) \end{cases}
$$

#### **Riemannian model** ⇔ **Shooting routine**

In the phase space  $(q_t, p_t)$ , geodesics flow along the symplectic gradient of the **Hamiltonian** (aka. kinetic energy)

$$
H(q,p) = \frac{1}{2} \langle p, K_q p \rangle \quad \text{i.e.} \quad \begin{cases} \dot{q}_t = + \frac{\partial H}{\partial p} (q_t, p_t) \\ \dot{p}_t = - \frac{\partial H}{\partial q} (q_t, p_t) \end{cases}
$$

 $def H(q,p)$  : # Encodes the geometry of our model return  $\langle p, K(q) p \rangle$ 

#### **Riemannian model** ⇔ **Shooting routine**

In the phase space  $(q_t, p_t)$ , geodesics flow along the symplectic gradient of the **Hamiltonian** (aka. kinetic energy)

$$
H(q,p) = \frac{1}{2} \langle p, K_q p \rangle \quad \text{i.e.} \quad \begin{cases} \dot{q}_t = + \frac{\partial H}{\partial p} (q_t, p_t) \\ \dot{p}_t = - \frac{\partial H}{\partial q} (q_t, p_t) \end{cases}
$$

 $def H(q,p)$ : # Encodes the geometry of our model return  $\langle p, K(q) p \rangle$ 

```
def Shoot(q0,p0) : # Simple ODE integrator
q, p = q0, p0for t in range(10) :
  [dq, dp] = grad(H(q,p), [q,p], create\_graph=True)q, p = (q + .1 * dp,p - 1 * dq)
return q, p # = q1, p1
```

$$
(\mathsf{K}_q)_{i,j} = k(q_i - q_j), \text{ so that } H(q,p) = \frac{1}{2} \sum_{i,j} k(q_i - q_j) \langle p_i, p_j \rangle_2.
$$

$$
(\mathsf{K}_q)_{i,j} = k(q_i - q_j), \text{ so that } H(q,p) = \frac{1}{2} \sum_{i,j} k(q_i - q_j) \langle p_i, p_j \rangle_2.
$$

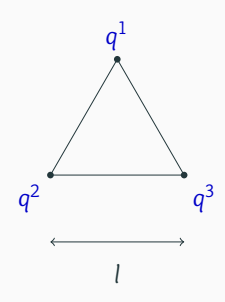

$$
(\mathsf{K}_q)_{i,j} = \mathsf{k}(q_i - q_j), \text{ so that } \mathsf{H}(q, p) = \frac{1}{2} \sum_{i,j} \mathsf{k}(q_i - q_j) \langle p_i, p_j \rangle_2.
$$

$$
k(0) = 1, \ k(l) = c \in (0,1)
$$

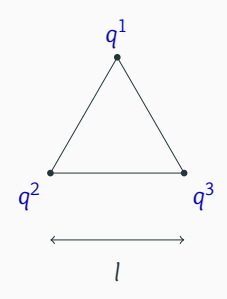

$$
(\mathsf{K}_q)_{i,j} = \mathsf{k}(q_i - q_j), \text{ so that } \mathsf{H}(q, p) = \frac{1}{2} \sum_{i,j} \mathsf{k}(q_i - q_j) \langle p_i, p_j \rangle_2.
$$

$$
k(0) = 1, \ k(l) = c \in (0,1)
$$

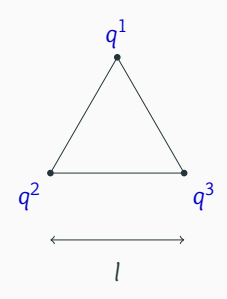

$$
(\mathsf{K}_q)_{i,j} = k(q_i - q_j), \text{ so that } H(q,p) = \frac{1}{2} \sum_{i,j} k(q_i - q_j) \langle p_i, p_j \rangle_2.
$$

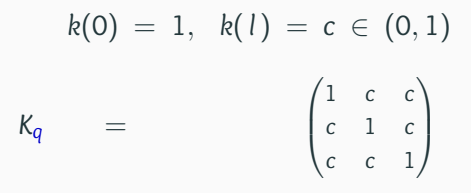

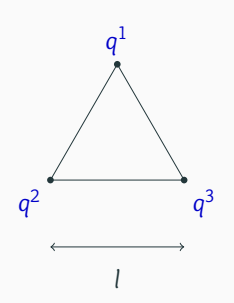

$$
(\mathsf{K}_q)_{i,j} = k(q_i - q_j), \text{ so that } H(q,p) = \frac{1}{2} \sum_{i,j} k(q_i - q_j) \langle p_i, p_j \rangle_2.
$$

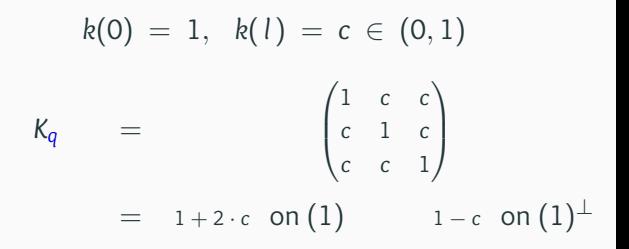

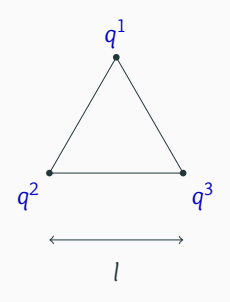

$$
(\mathsf{K}_q)_{i,j} = k(q_i - q_j), \text{ so that } H(q,p) = \frac{1}{2} \sum_{i,j} k(q_i - q_j) \langle p_i, p_j \rangle_2.
$$

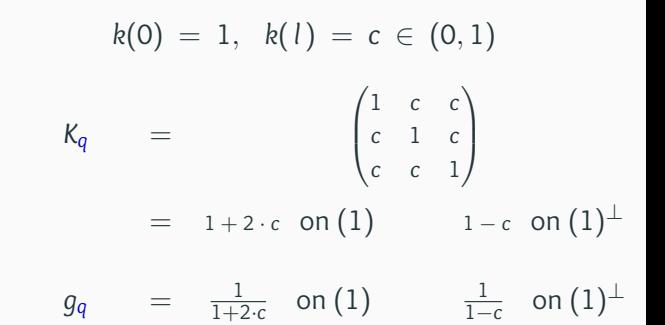

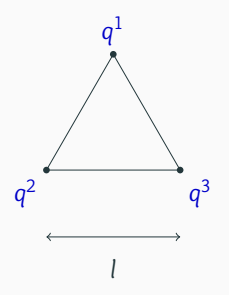

$$
(\mathsf{K}_q)_{i,j} = k(q_i - q_j), \text{ so that } H(q,p) = \frac{1}{2} \sum_{i,j} k(q_i - q_j) \langle p_i, p_j \rangle_2.
$$

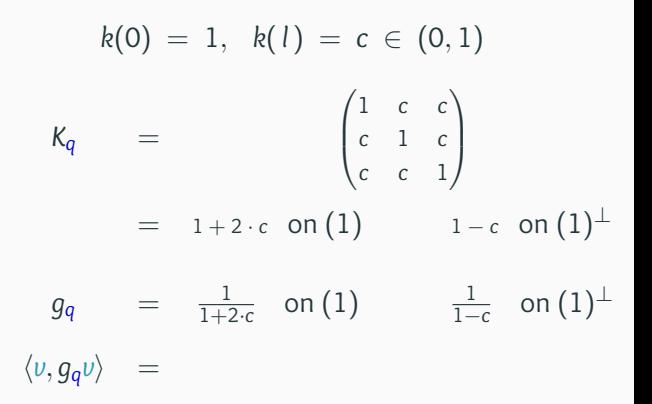

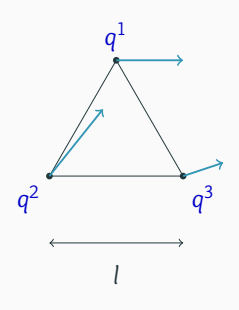

$$
(\mathsf{K}_q)_{i,j} = k(q_i - q_j), \text{ so that } H(q,p) = \frac{1}{2} \sum_{i,j} k(q_i - q_j) \langle p_i, p_j \rangle_2.
$$

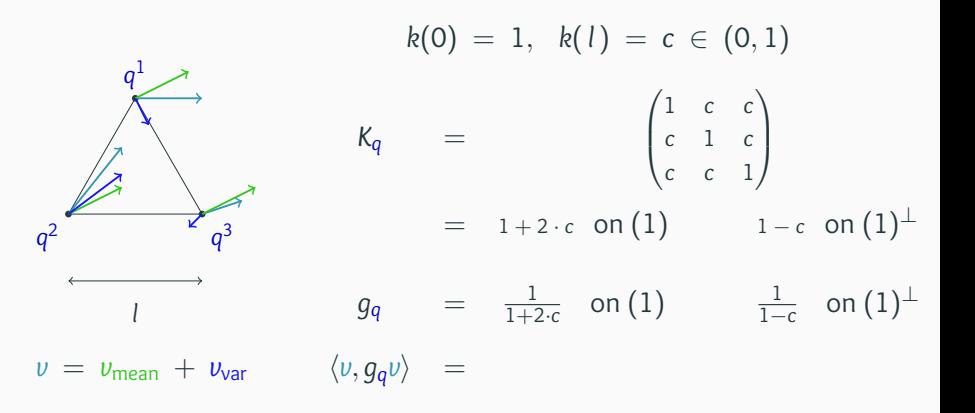

$$
(\mathsf{K}_q)_{i,j} = k(q_i - q_j), \text{ so that } H(q,p) = \frac{1}{2} \sum_{i,j} k(q_i - q_j) \langle p_i, p_j \rangle_2.
$$

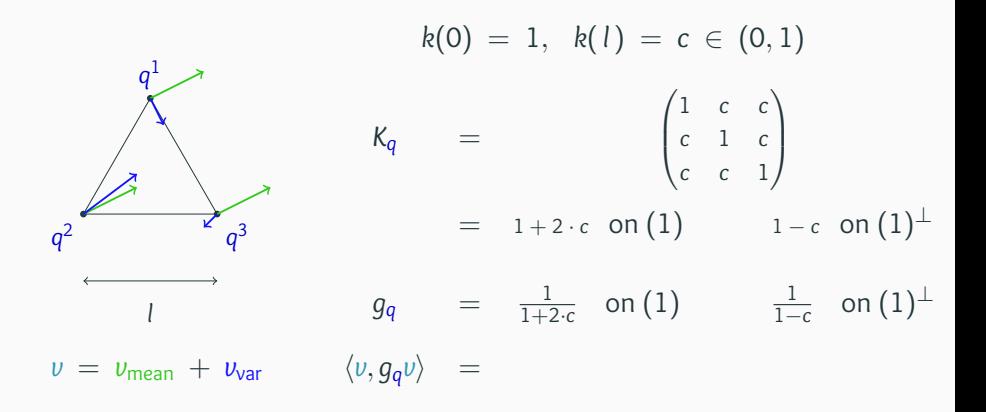

$$
(\mathsf{K}_q)_{i,j} = k(q_i - q_j), \text{ so that } H(q,p) = \frac{1}{2} \sum_{i,j} k(q_i - q_j) \langle p_i, p_j \rangle_2.
$$

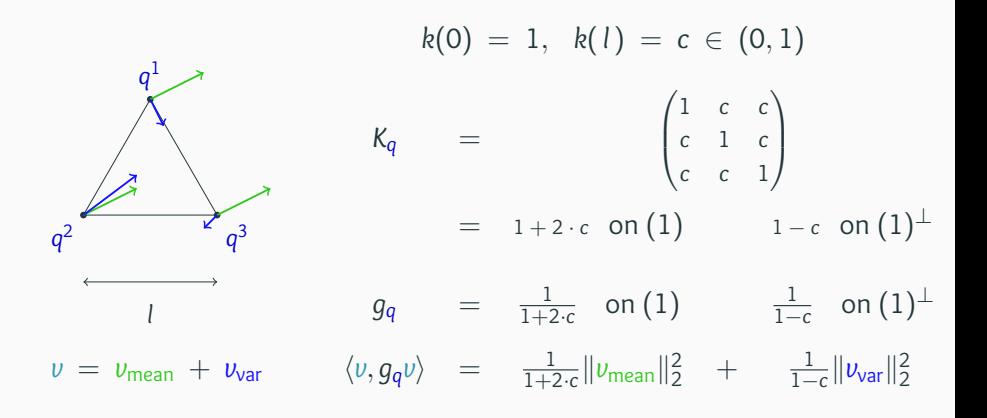

#### **Kernels cometrics are not translation-friendly [\[MMM12\]](#page-189-0)**

```
k = \{ "id" : Kernel("gaussian(x,y)"),
    "gamma" : 1/.1**2def H(q,p) :
return .5* dot( p, kernel_product( k, q, q, p) )
```
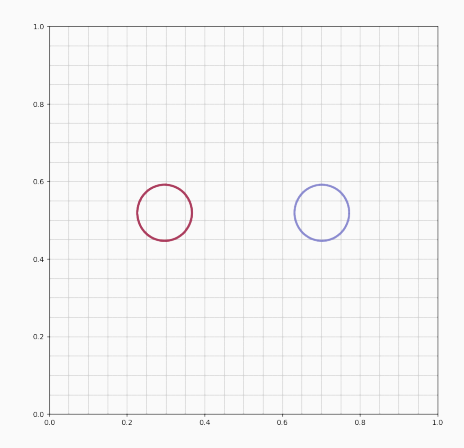

#### **Kernels cometrics are not translation-friendly [\[MMM12\]](#page-189-0)**

```
k = \{ "id" : Kernel("gaussian(x,y)"),
    "gamma": 1/.1**2def H(q,p) :
return .5* dot( p, kernel_product( k, q, q, p) )
```
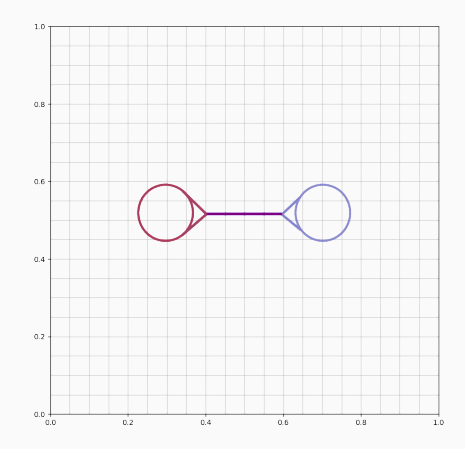

#### **Kernels cometrics are not translation-friendly [\[MMM12\]](#page-189-0)**

```
k = \{ "id" : Kernel("gaussian(x,y)"),
    "gamma" : 1/.1**2def H(q,p) :
return .5* dot( p, kernel_product( k, q, q, p) )
```
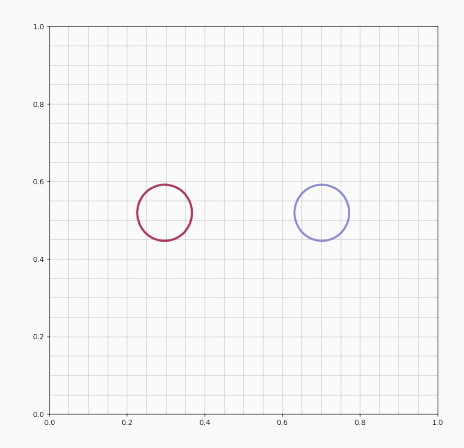
```
k = \{ "id" : Kernel("gaussian(x,y)"),
     "gamma" : 1/.1**2def H(q,p) :
 return .5* dot( p, kernel_product( k, q, q, p) )
```
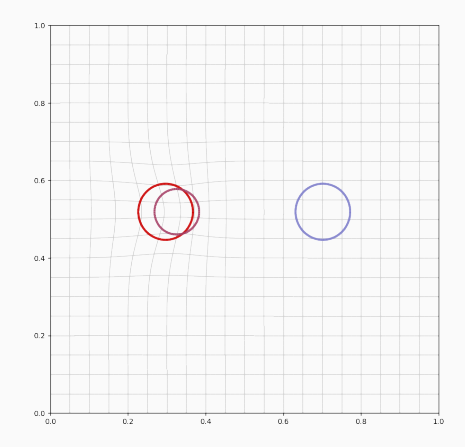

```
k = \{ "id" : Kernel("gaussian(x,y)"),
     "gamma": 1/.1**2"def H(q,p) :
 return .5* dot( p, kernel_product( k, q, q, p) )
```
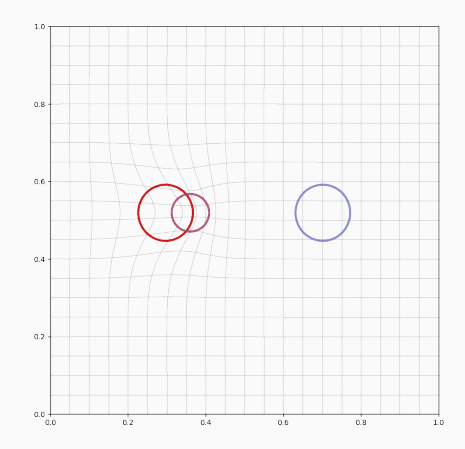

```
k = \{ "id" : Kernel("gaussian(x,y)"),
     "gamma": 1/.1**2"def H(q,p) :
 return .5* dot( p, kernel_product( k, q, q, p) )
```
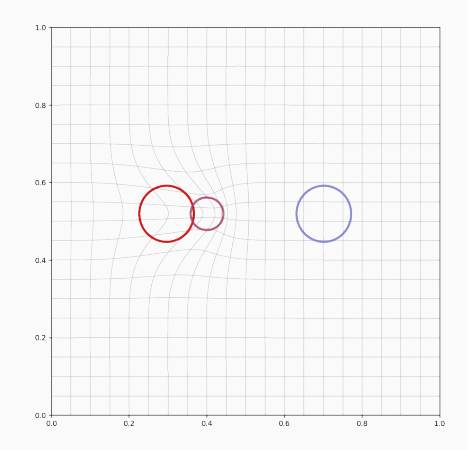

```
k = \{ "id" : Kernel("gaussian(x,y)"),
     "gamma": 1/.1**2"def H(q,p) :
 return .5* dot( p, kernel_product( k, q, q, p) )
```
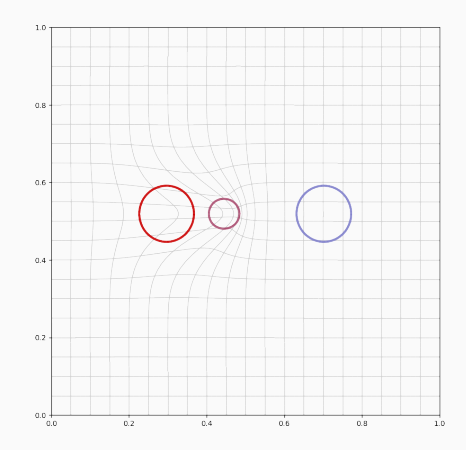

```
k = \{ "id" : Kernel("gaussian(x,y)"),
     "gamma": 1/.1**2"def H(q,p) :
 return .5* dot( p, kernel_product( k, q, q, p) )
```
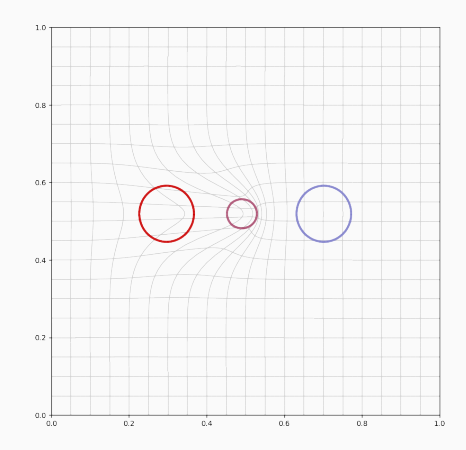

```
k = \{ "id" : Kernel("gaussian(x,y)"),
     "gamma": 1/.1**2"def H(q,p) :
 return .5* dot( p, kernel_product( k, q, q, p) )
```
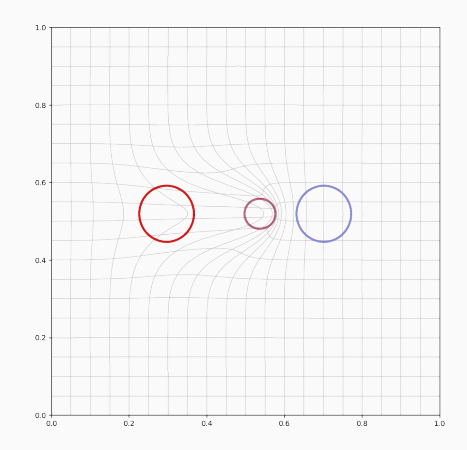

```
k = \{ "id" : Kernel("gaussian(x,y)"),
     "gamma": 1/.1**2"def H(q,p) :
 return .5* dot( p, kernel_product( k, q, q, p) )
```
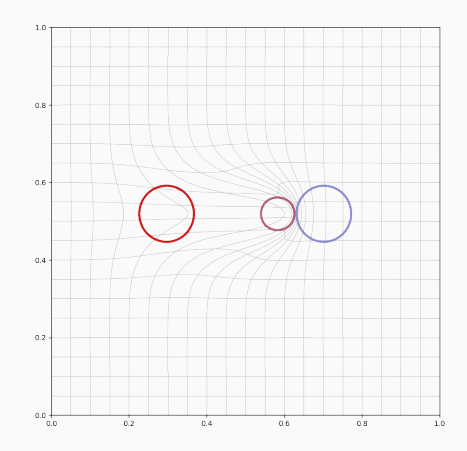

```
k = \{ "id" : Kernel("gaussian(x,y)"),
     "gamma": 1/.1**2"def H(q,p) :
 return .5* dot( p, kernel_product( k, q, q, p) )
```
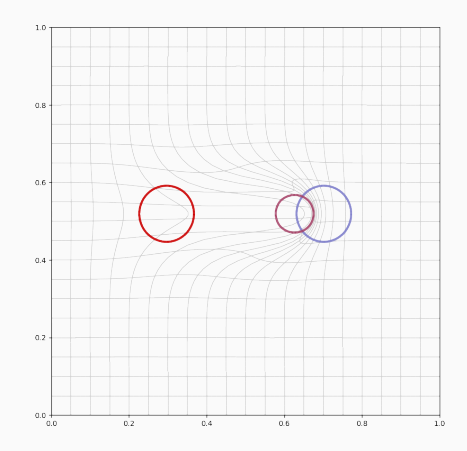

```
k = \{ "id" : Kernel("gaussian(x,y)"),
     "gamma": 1/.1**2"def H(q,p) :
 return .5* dot( p, kernel_product( k, q, q, p) )
```
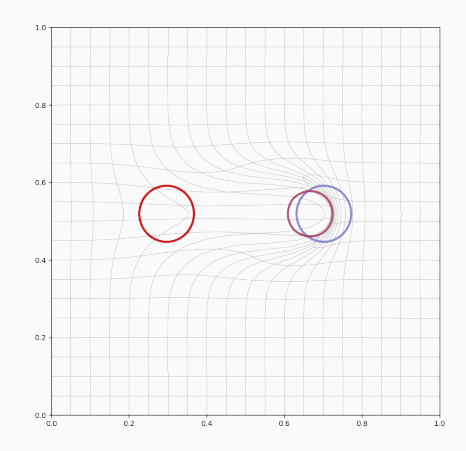

```
k = \{ "id" : Kernel("gaussian(x,y)"),
     "gamma": 1/.1**2"def H(q,p) :
 return .5* dot( p, kernel_product( k, q, q, p) )
```
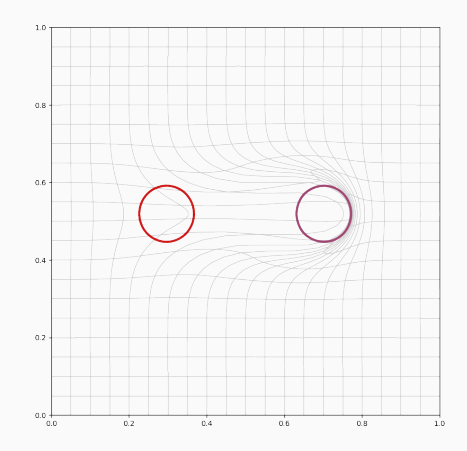

```
k = \{ "id" : Kernel("gaussian(x,y)"),
     "gamma": 1/.1**2def H(q,p) :
 return .5* dot( p, kernel_product( k, q, q, p) )
```
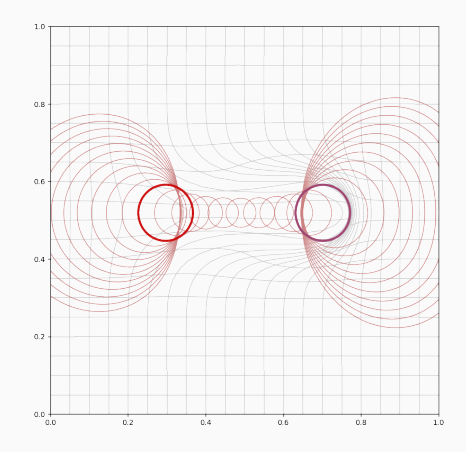

```
k = \{ "id" : Kernel("gaussian(x,y)"),
    "gamma" : 1/.1**2 }
def H(q, p) :
 return .5* dot( p, kernel_product( k, q, q, p) )
```
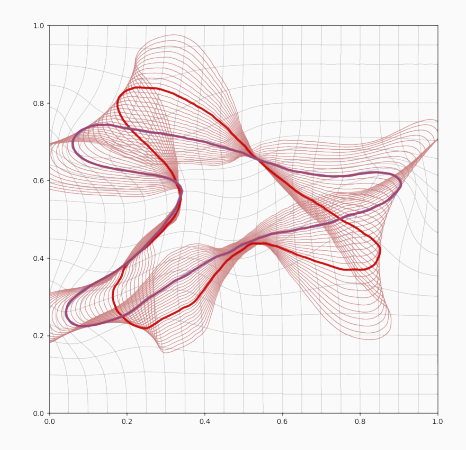

```
k = \{ "id" : Kernel("1 + cauchy(x,y) + cauchy(x,y)"),
     "gamma" : (1/.25**2, 1/.05**2)def H(q,p) :
 return .5* dot( p, kernel_product( k, q, q, p) )
```
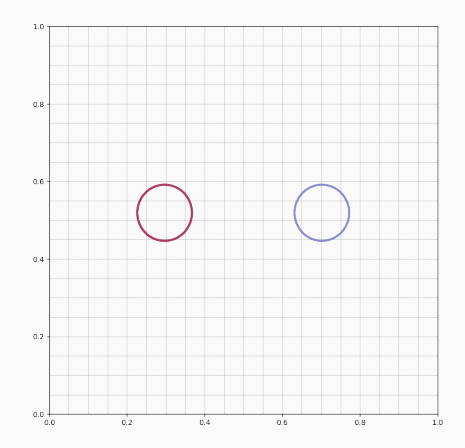

```
k = \{ "id" : Kernel("1 + cauchy(x,y) + cauchy(x,y)"),
     "gamma" : (1/.25**2, 1/.05**2)def H(q,p) :
 return .5* dot( p, kernel_product( k, q, q, p) )
```
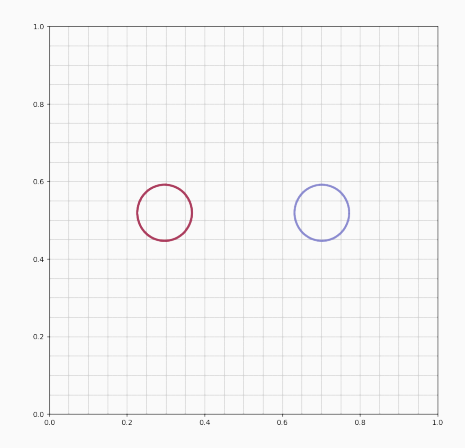

```
k = \{ "id" : Kernel("1 + cauchy(x,y) + cauchy(x,y)"),
     "gamma" : (1/.25**2, 1/.05**2)def H(q,p) :
 return .5* dot( p, kernel_product( k, q, q, p) )
```
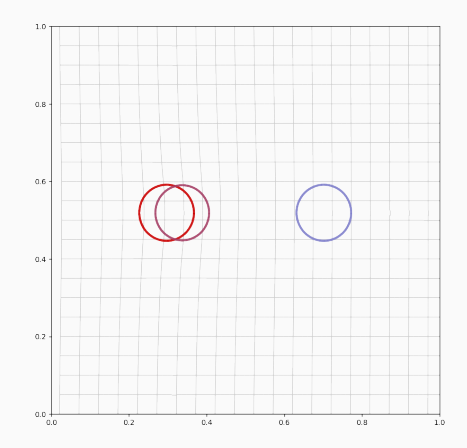

```
k = \{ "id" : Kernel("1 + cauchy(x,y) + cauchy(x,y)"),
     "gamma" : (1/.25**2, 1/.05**2)def H(q,p) :
 return .5* dot( p, kernel_product( k, q, q, p) )
```
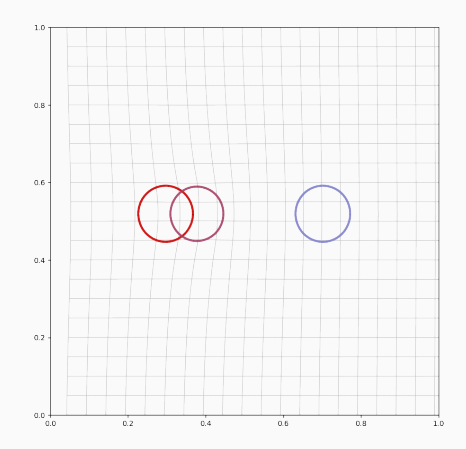

```
k = \{ "id" : Kernel("1 + cauchy(x,y) + cauchy(x,y)"),
     "gamma" : (1/.25**2, 1/.05**2)def H(q,p) :
 return .5* dot( p, kernel_product( k, q, q, p) )
```
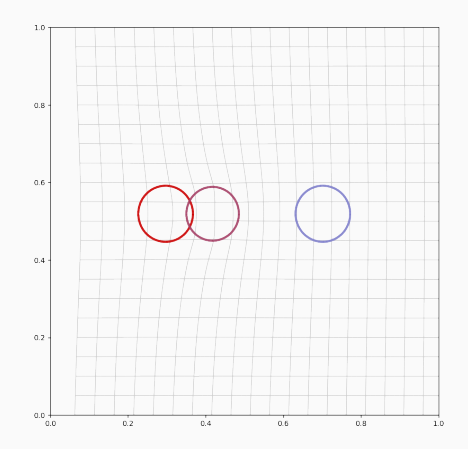

```
k = \{ "id" : Kernel("1 + cauchy(x,y) + cauchy(x,y)"),
     "gamma" : (1/.25**2, 1/.05**2)def H(q,p) :
 return .5* dot( p, kernel_product( k, q, q, p) )
```
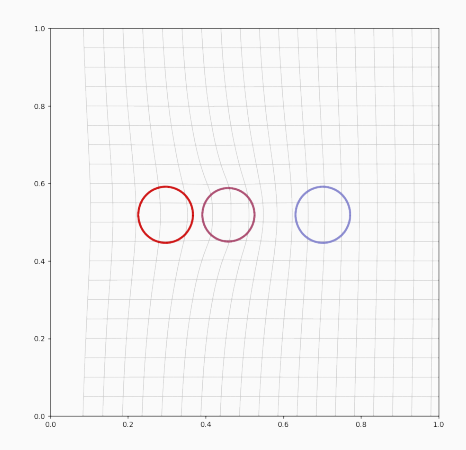

```
k = \{ "id" : Kernel("1 + cauchy(x,y) + cauchy(x,y)"),
     "gamma" : (1/.25**2, 1/.05**2)def H(q,p) :
 return .5* dot(p, kernel_product(k, q, q, p))
```
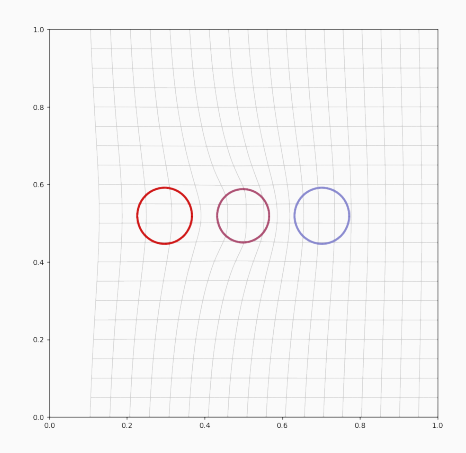

```
k = \{ "id" : Kernel("1 + cauchy(x,y) + cauchy(x,y)"),
     "gamma" : (1/.25**2, 1/.05**2)def H(q,p) :
 return .5* dot(p, kernel_product(k, q, q, p))
```
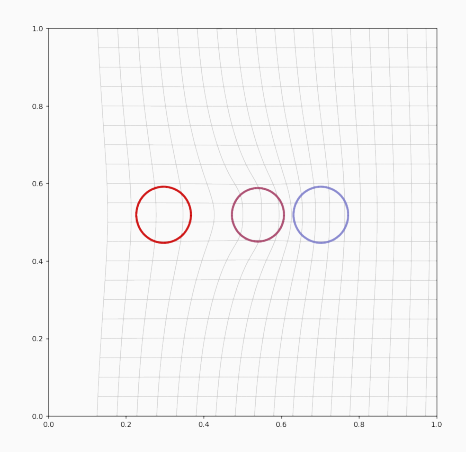

```
k = \{ "id" : Kernel("1 + cauchy(x,y) + cauchy(x,y)"),
     "gamma" : (1/.25**2, 1/.05**2)}
def H(q,p) :
 return .5* dot(p, kernel_product(k, q, q, p))
```
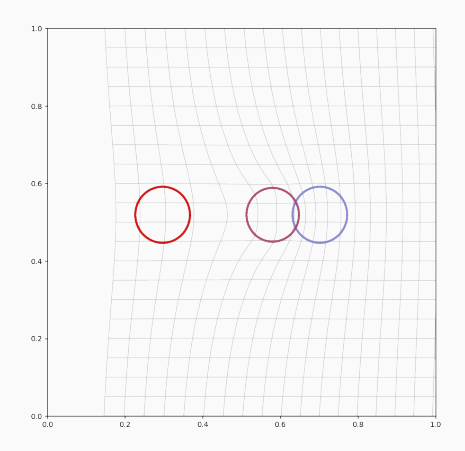

```
k = \{ "id" : Kernel("1 + cauchy(x,y) + cauchy(x,y)"),
     "gamma" : (1/.25**2, 1/.05**2)def H(q,p) :
 return .5* dot(p, kernel_product(k, q, q, p))
```
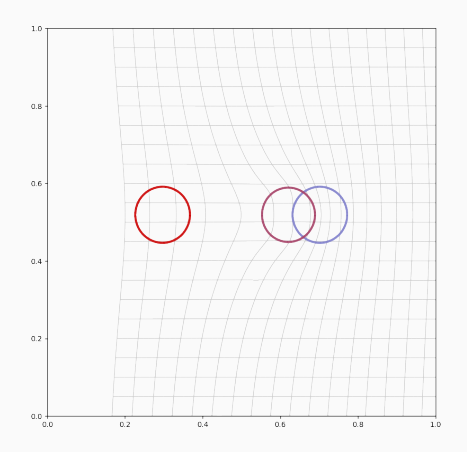

```
k = \{ "id" : Kernel("1 + cauchy(x,y) + cauchy(x,y)"),
     "gamma" : (1/.25**2, 1/.05**2)def H(q,p) :
 return .5* dot(p, kernel_product(k, q, q, p))
```
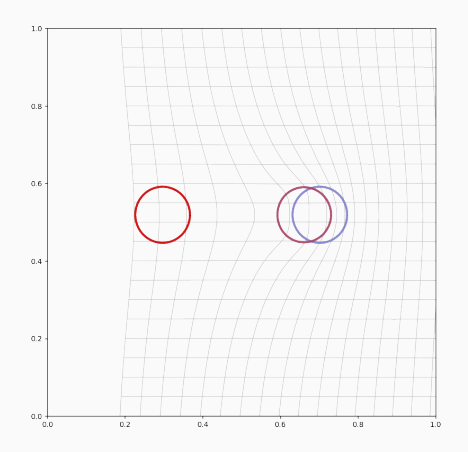

```
k = \{ "id" : Kernel("1 + cauchy(x,y) + cauchy(x,y)"),
     "gamma" : (1/.25**2, 1/.05**2)def H(q,p) :
 return .5* dot(p, kernel_product(k, q, q, p))
```
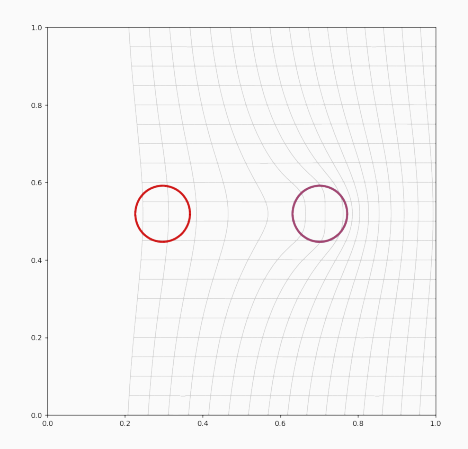

```
k = \{ "id" : Kernel("1 + cauchy(x,y) + cauchy(x,y)"),
     "gamma" : (1/.25**2, 1/.05**2)}
def H(q,p) :
 return .5* dot( p, kernel_product( k, q, q, p) )
```
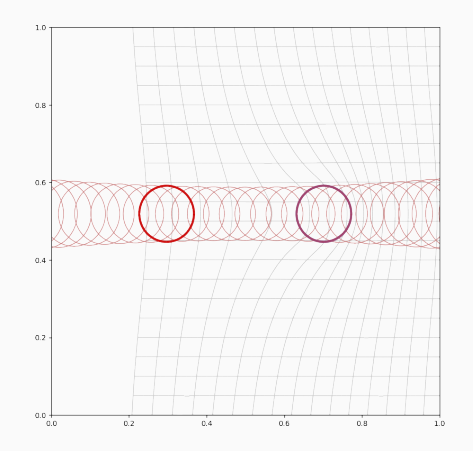

```
k = \{ "id" : Kernel("1 + cauchy(x,y) + cauchy(x,y)"),
     "gamma" : (1/.25**2, 1/.05**2)}
def H(q, p) :
 return .5* dot( p, kernel_product( k, q, q, p) )
```
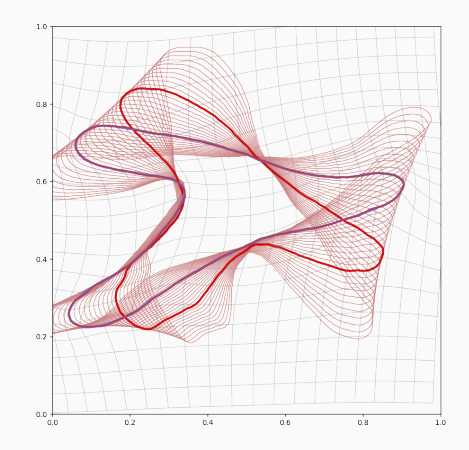

• PyTorch has allowed us to **untangle** the shape space's geometry from the ODE solver.

- PyTorch has allowed us to **untangle** the shape space's geometry from the ODE solver.
- LDDMM's kernel cometrics are the **cheapest**.

- PyTorch has allowed us to **untangle** the shape space's geometry from the ODE solver.
- LDDMM's kernel cometrics are the **cheapest**.
- They are best understood through **convolution** operators  $k \times \cdot$ : If  $\pi = \sum_{i} p_i \, \delta_{q_i}$ ,

$$
\langle p, K_q p \rangle = \sum_{i,j} k(q_i - q_j) \langle p_i, p_j \rangle_2 = \langle \pi, k \star \pi \rangle = \langle \pi, \pi \rangle_k.
$$

- PyTorch has allowed us to **untangle** the shape space's geometry from the ODE solver.
- LDDMM's kernel cometrics are the **cheapest**.
- They are best understood through **convolution** operators  $k \times \cdot$ : If  $\pi = \sum_{i} p_i \, \delta_{q_i}$ ,

$$
\langle p, K_q p \rangle = \sum_{i,j} k(q_i - q_j) \langle p_i, p_j \rangle_2 = \langle \pi, k \star \pi \rangle = \langle \pi, \pi \rangle_k.
$$

- PyTorch has allowed us to **untangle** the shape space's geometry from the ODE solver.
- LDDMM's kernel cometrics are the **cheapest**.
- They are best understood through **convolution** operators  $k \times \cdot$ : If  $\pi = \sum_{i} p_i \, \delta_{q_i}$ ,

$$
\langle p, K_q p \rangle = \sum_{i,j} k(q_i - q_j) \langle p_i, p_j \rangle_2 = \langle \pi, k \star \pi \rangle = \langle \pi, \pi \rangle_k.
$$

#### How do we go further?

```
k = ... # Your favorite kernel
def H(q,p):
 l = Lambda(q) # an arbitrary N-vector
 return .5* dot(1*p, kernel product( k, q, q, 1*p) )
```

```
k = ... # Your favorite kernel
def H(q,p):
 l = Lambda(q) # an arbitrary N-vector
  return .5* dot(1*p, kernel product( k, q, q, 1*p) )
```
The right theoretical setting: Transport of a **measure**  $\mu = \sum_i \mu_i \delta_{q_i}$ , scalar field  $\lambda_\mu : \mathbb{R}^{\mathcal{D}} \to \mathbb{R}_{>0}.$ 

```
k = ... # Your favorite kernel
def H(q,p):
 l = Lambda(q) # an arbitrary N-vector
  return .5* dot(1*p, kernel product( k, q, q, 1*p) )
```
The right theoretical setting: Transport of a **measure**  $\mu = \sum_i \mu_i \delta_{q_i}$ , scalar field  $\lambda_\mu : \mathbb{R}^{\mathcal{D}} \to \mathbb{R}_{>0}.$ 

 $\langle \pi, \pi \rangle_{k,\mu} = \langle \pi, K_\mu \pi \rangle$ 

```
k = ... # Your favorite kernel
def H(q,p):
 l = Lambda(q) # an arbitrary N-vector
  return .5* dot(1*p, kernel product( k, q, q, 1*p) )
```
The right theoretical setting: Transport of a **measure**  $\mu = \sum_i \mu_i \delta_{q_i}$ , scalar field  $\lambda_\mu : \mathbb{R}^{\mathcal{D}} \to \mathbb{R}_{>0}.$ 

$$
\langle \pi, \pi \rangle_{k,\mu} = \langle \pi, K_{\mu} \pi \rangle = \langle \lambda_{\mu} \pi, k \star (\lambda_{\mu} \pi) \rangle
$$

```
k = ... # Your favorite kernel
def H(q,p):
 l = Lambda(q) # an arbitrary N-vector
  return .5* dot(1*p, kernel product( k, q, q, 1*p) )
```
The right theoretical setting: Transport of a **measure**  $\mu = \sum_i \mu_i \delta_{q_i}$ , scalar field  $\lambda_\mu : \mathbb{R}^{\mathcal{D}} \to \mathbb{R}_{>0}.$ 

$$
\langle \pi, \pi \rangle_{k,\mu} = \langle \pi, K_{\mu} \pi \rangle = \langle \lambda_{\mu} \pi, k \star (\lambda_{\mu} \pi) \rangle = \sum_{i,j} k(q_i - q_j) \langle \ell_i p_i, \ell_j p_j \rangle_2
$$
What if we used:

```
k = ... # Your favorite kernel
def H(q,p):
 l = Lambda(q) # an arbitrary N-vector
  return .5* dot(1*p, kernel product( k, q, q, 1*p) )
```
The right theoretical setting: Transport of a **measure**  $\mu = \sum_i \mu_i \delta_{q_i}$ , scalar field  $\lambda_\mu : \mathbb{R}^{\mathcal{D}} \to \mathbb{R}_{>0}.$ 

$$
\langle \pi, \pi \rangle_{k,\mu} = \langle \pi, K_{\mu} \pi \rangle = \langle \lambda_{\mu} \pi, k \star (\lambda_{\mu} \pi) \rangle = \sum_{i,j} k(q_i - q_j) \langle \ell_i p_i, \ell_j p_j \rangle_2
$$

$$
\ell_i = \lambda_{\mu}(q_i), \qquad K_{\mu} = \Delta(\ell) K_q \Delta(\ell)
$$

The new H and Lambda routines allow us to **scale the kernel matrix**.

The new H and Lambda routines allow us to **scale the kernel matrix**. Let's use this degree of freedom to **normalize** it:

The new H and Lambda routines allow us to **scale the kernel matrix**. Let's use this degree of freedom to **normalize** it:

```
def Lambda( q, mu ) :
  l = torch.ones(N)for i in range(nits) : # nits=2 is ok
    l = ( l / \text{kernel\_product}(k, q, q, l*mu) ).sqrt()return l
```
The new H and Lambda routines allow us to **scale the kernel matrix**. Let's use this degree of freedom to **normalize** it:

```
def Lambda( q, mu ) :
 l = torch.ones(N)for i in range(nits) : # nits=2 is ok
    l = ( l / \text{kernel\_product}(k, q, q, l*mu) ).sqrt()return l
```
#### **Symmetric Sinkhorn Theorem [\[KRU14\]](#page-189-0):**

These iterations converge towards the unique field  $\lambda_{\mu}$  such that

$$
\lambda_{\mu} \cdot k \star (\lambda_{\mu} \mu) = 1, \quad \text{i.e.} \quad \text{K}_{\mu} \mu = \begin{pmatrix} 1 \\ \vdots \\ 1 \end{pmatrix}
$$

• The ambient vector field is given by

 $v(x) = K_\mu \pi = \lambda_\mu \cdot k \star (\lambda_\mu \pi)$ 

• The ambient vector field is given by

$$
v(x) = K_{\mu}\pi = \lambda_{\mu} \cdot k \star (\lambda_{\mu}\pi)
$$

$$
= \frac{k \star (\lambda_{\mu}\pi)}{k \star (\lambda_{\mu}\mu)}
$$

• The ambient vector field is given by

$$
v(x) = K_{\mu}\pi = \lambda_{\mu} \cdot k \star (\lambda_{\mu}\pi)
$$
  
=  $\frac{k \star (\lambda_{\mu}\pi)}{k \star (\lambda_{\mu}\mu)} = \frac{k \star (\lambda_{\mu}\mu \frac{d\pi}{d\mu})}{k \star (\lambda_{\mu}\mu)}$ 

• The ambient vector field is given by

$$
v(x) = K_{\mu}\pi = \lambda_{\mu} \cdot k \star (\lambda_{\mu}\pi)
$$
  
=  $\frac{k \star (\lambda_{\mu}\pi)}{k \star (\lambda_{\mu}\mu)}$  =  $\frac{k \star (\lambda_{\mu}\mu \frac{d\pi}{d\mu})}{k \star (\lambda_{\mu}\mu)}$   
= Weighted barycenter of the  $\frac{p_i}{\mu_i}$ 

• The ambient vector field is given by

$$
v(x) = K_{\mu}\pi = \lambda_{\mu} \cdot k \star (\lambda_{\mu}\pi)
$$
  
=  $\frac{k \star (\lambda_{\mu}\pi)}{k \star (\lambda_{\mu}\mu)}$  =  $\frac{k \star (\lambda_{\mu}\mu \frac{d\pi}{d\mu})}{k \star (\lambda_{\mu}\mu)}$   
= Weighted barycenter of the  $\frac{p_i}{\mu_i}$ 

• **Translating**  $\mu$  by a vector  $\nu$  is a **geodesic** trajectory associated to  $\pi = \mu v$ ,

• The ambient vector field is given by

$$
v(x) = K_{\mu}\pi = \lambda_{\mu} \cdot k \star (\lambda_{\mu}\pi)
$$
  
=  $\frac{k \star (\lambda_{\mu}\pi)}{k \star (\lambda_{\mu}\mu)}$  =  $\frac{k \star (\lambda_{\mu}\mu \frac{d\pi}{d\mu})}{k \star (\lambda_{\mu}\mu)}$   
= Weighted barycenter of the  $\frac{p_i}{\mu_i}$ 

• **Translating**  $\mu$  by a vector  $\nu$  is a **geodesic** trajectory associated to  $\pi = \mu v$ , with cost

$$
\left\langle \pi,\pi\right\rangle _{k,\mu}\,=\left\langle \pi,K_{\mu}\,\pi\right\rangle
$$

• The ambient vector field is given by

$$
v(x) = K_{\mu}\pi = \lambda_{\mu} \cdot k \star (\lambda_{\mu}\pi)
$$
  
=  $\frac{k \star (\lambda_{\mu}\pi)}{k \star (\lambda_{\mu}\mu)}$  =  $\frac{k \star (\lambda_{\mu}\mu \frac{d\pi}{d\mu})}{k \star (\lambda_{\mu}\mu)}$   
= Weighted barycenter of the  $\frac{p_i}{\mu_i}$ 

• **Translating**  $\mu$  by a vector  $\nu$  is a **geodesic** trajectory associated to  $\pi = \mu v$ , with cost

$$
\langle \pi, \pi \rangle_{k,\mu} = \langle \pi, K_{\mu} \pi \rangle = \langle \mu v, \underbrace{K_{\mu} \mu}_{1} v \rangle = \langle \mu v, v \rangle
$$

• The ambient vector field is given by

$$
v(x) = K_{\mu}\pi = \lambda_{\mu} \cdot k \star (\lambda_{\mu}\pi)
$$
  
=  $\frac{k \star (\lambda_{\mu}\pi)}{k \star (\lambda_{\mu}\mu)}$  =  $\frac{k \star (\lambda_{\mu}\mu \frac{d\pi}{d\mu})}{k \star (\lambda_{\mu}\mu)}$   
= Weighted barycenter of the  $\frac{p_i}{\mu_i}$ 

• **Translating**  $\mu$  by a vector  $\nu$  is a **geodesic** trajectory associated to  $\pi = \mu v$ , with cost

$$
\langle \pi, \pi \rangle_{k,\mu} = \langle \pi, K_{\mu} \pi \rangle = \langle \mu v, \underbrace{K_{\mu} \mu}_{1} v \rangle = \langle \mu v, v \rangle = |\mu| \cdot ||v||_{2}^{2}.
$$

```
k = \{ "id" : Kernel("cauchy(x,y)"), "gamma" : 1/.1**2 }
def H(q,p):
  l = Lambda(q, mu) # nits=2...
  return .5* dot(\lceil x \rceil, kernel_product(k, q, q, \lceil x \rceil) )
```
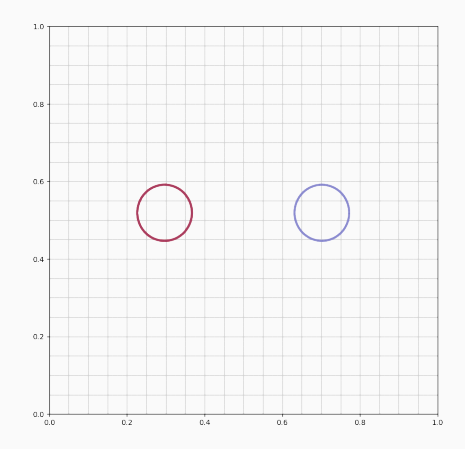

```
k = \{ "id" : Kernel("cauchy(x,y)"), "gamma" : 1/.1**2 }
def H(q,p):
  l = Lambda(q, mu) # nits=2...
  return .5* dot(\lceil x \rceil, kernel_product(k, q, q, \lceil x \rceil) )
```
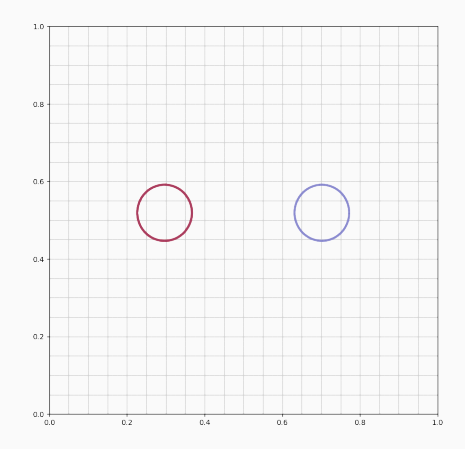

```
k = \{ "id" : Kernel("cauchy(x,y)"), "gamma" : 1/.1**2 }
def H(q,p):
  l = Lambda(q, mu) # nits=2...
  return .5* dot(\lceil x \rceil, kernel_product(k, q, q, \lceil x \rceil) )
```
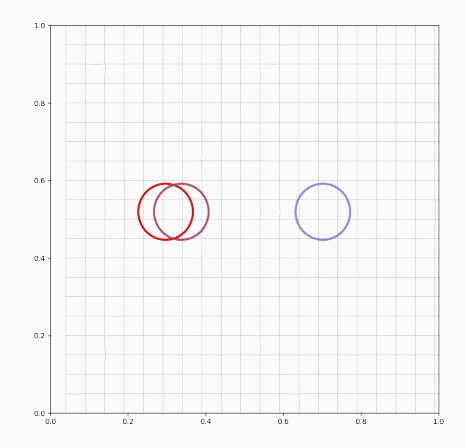

```
k = \{ "id" : Kernel("cauchy(x,y)"), "gamma" : 1/.1**2 }
def H(q,p):
  l = Lambda(q, mu) # nits=2...
  return .5* dot(\lceil x \rceil, kernel_product(k, q, q, \lceil x \rceil) )
```
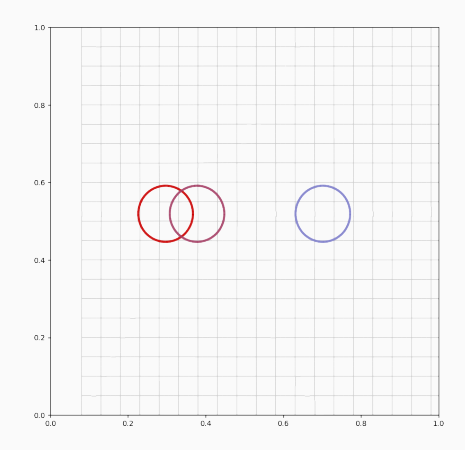

```
k = \{ "id" : Kernel("cauchy(x,y)"), "gamma" : 1/.1**2 }
def H(q,p):
  l = Lambda(q, mu) # nits=2...
  return .5* dot(\lceil x \rceil, kernel_product(k, q, q, \lceil x \rceil) )
```
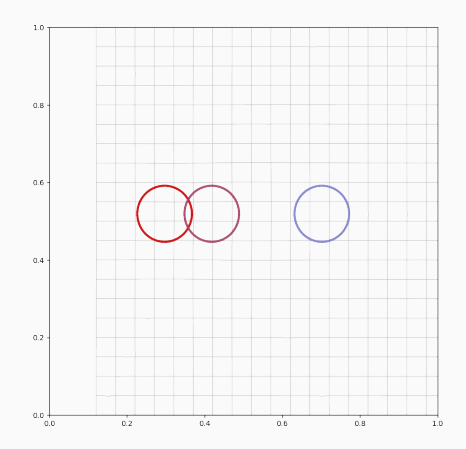

```
k = \{ "id" : Kernel("cauchy(x,y)"), "gamma" : 1/.1**2 }
def H(q,p):
  l = Lambda(q, mu) # nits=2...
  return .5* dot(\lceil x \rceil, kernel_product(k, q, q, \lceil x \rceil) )
```
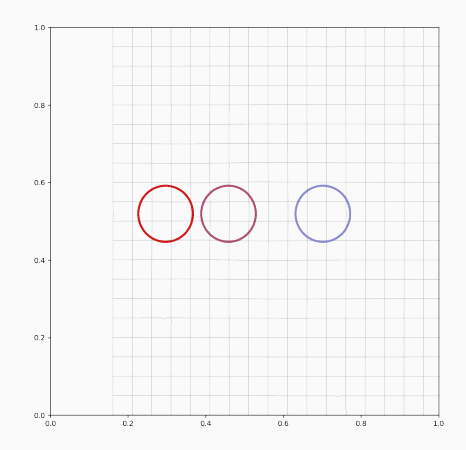

```
k = \{ "id" : Kernel("cauchy(x,y)"), "gamma" : 1/.1**2 }
def H(q,p):
  l = Lambda(q, mu) # nits=2...
  return .5* dot(\lceil x \rceil, kernel_product(k, q, q, \lceil x \rceil) )
```
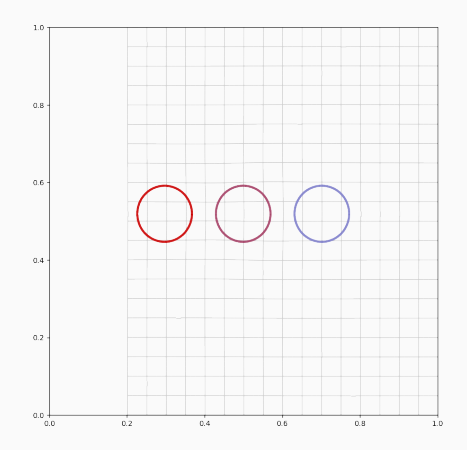

```
k = \{ "id" : Kernel("cauchy(x,y)"), "gamma" : 1/.1**2 }
def H(q,p):
  l = Lambda(q, mu) # nits=2...
  return .5* dot(\lceil x \rceil, kernel_product(k, q, q, \lceil x \rceil) )
```
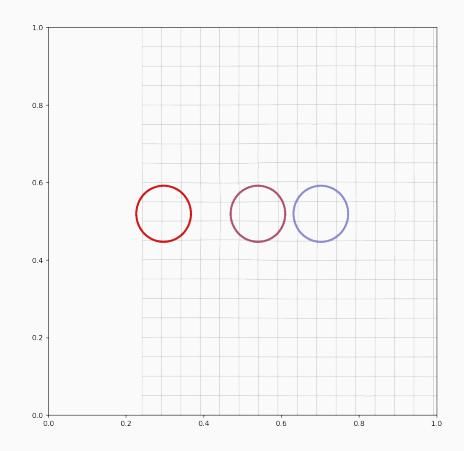

```
k = \{ "id" : Kernel("cauchy(x,y)"), "gamma" : 1/.1**2 }
def H(q,p):
  l = Lambda(q, mu) # nits=2...
  return .5* dot(\lceil x \rceil, kernel_product(k, q, q, \lceil x \rceil) )
```
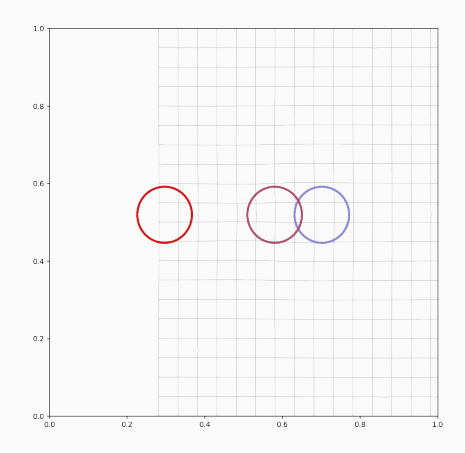

```
k = \{ "id" : Kernel("cauchy(x,y)"), "gamma" : 1/.1**2 }
def H(q,p):
  l = Lambda(q, mu) # nits=2...
  return .5* dot(\lceil x \rceil, kernel_product(k, q, q, \lceil x \rceil) )
```
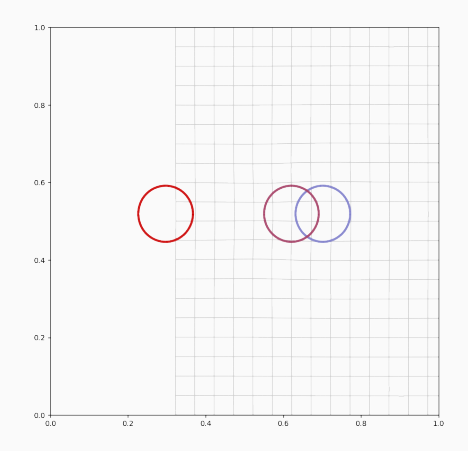

```
k = \{ "id" : Kernel("cauchy(x,y)"), "gamma" : 1/.1**2 }
def H(q,p):
  l = Lambda(q, mu) # nits=2...
  return .5* dot(\lceil x \rceil, kernel_product(k, q, q, \lceil x \rceil) )
```
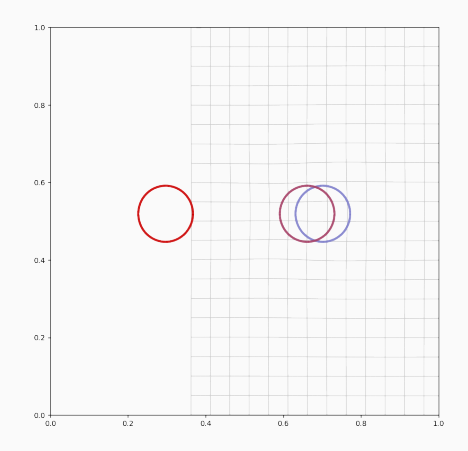

```
k = \{ "id" : Kernel("cauchy(x,y)"), "gamma" : 1/.1**2 }
def H(q,p):
  l = Lambda(q, mu) # nits=2...
  return .5* dot(\lceil x \rceil, kernel_product(k, q, q, \lceil x \rceil) )
```
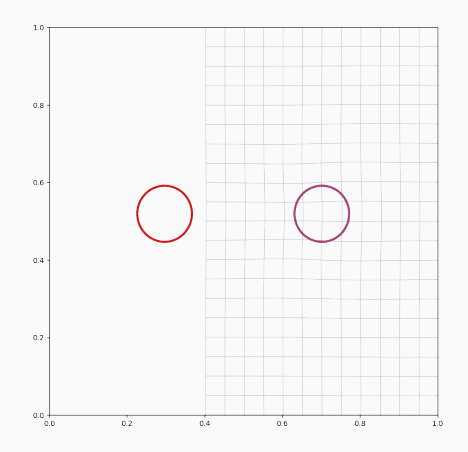

```
k = \{ "id" : Kernel("cauchy(x,y)"), "gamma" : 1/.1**2 }
def H(q,p):
  l = Lambda(q, mu) # nits=2...
  return .5* dot(\lceil x \rceil, kernel_product(k, q, q, \lceil x \rceil) )
```
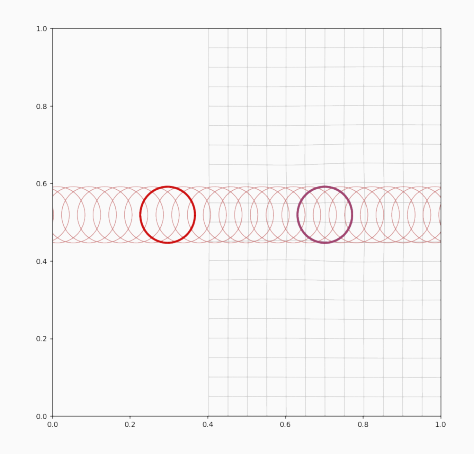

```
k = \{ "id" : Kernel("cauchy(x,y)"), "gamma" : 1/.1**2 }
def H(q,p) :
  l = Lambda(q, mu) # nits=2...
  return .5* dot(\lceil x \rceil, kernel_product(k, q, q, \lceil x \rceil) )
```
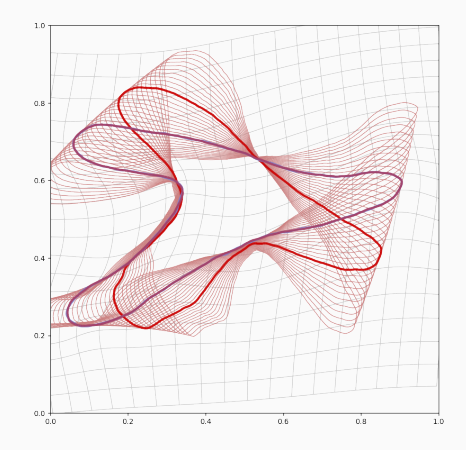

## **Automatic differentiation: develop models at will**

Using this normalized cometric:

• is tractable thanks to the **PyTorch+KeOps** combo;

## **Automatic differentiation: develop models at will**

- is tractable thanks to the **PyTorch+KeOps** combo;
- is about **4 times** as expensive as LDDMM;

- is tractable thanks to the **PyTorch+KeOps** combo;
- is about **4 times** as expensive as LDDMM;
- could be implemented on **images** using mermaid?

- is tractable thanks to the **PyTorch+KeOps** combo;
- is about **4 times** as expensive as LDDMM;
- could be implemented on **images** using mermaid?
- is an idiomatic way of **flagging influential parts** of the shape, through a **mask of weights**  $\mu_i.$

- is tractable thanks to the **PyTorch+KeOps** combo;
- is about **4 times** as expensive as LDDMM;
- could be implemented on **images** using mermaid?
- is an idiomatic way of **flagging influential parts** of the shape, through a **mask of weights**  $\mu_i.$

- is tractable thanks to the **PyTorch+KeOps** combo;
- is about **4 times** as expensive as LDDMM;
- could be implemented on **images** using mermaid?
- is an idiomatic way of **flagging influential parts** of the shape, through a **mask of weights**  $\mu_i.$

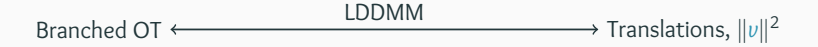

- is tractable thanks to the **PyTorch+KeOps** combo;
- is about **4 times** as expensive as LDDMM;
- could be implemented on **images** using mermaid?
- is an idiomatic way of **flagging influential parts** of the shape, through a **mask of weights**  $\mu_i.$

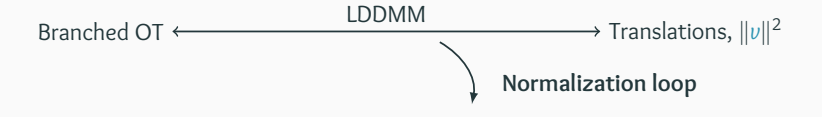

- is tractable thanks to the **PyTorch+KeOps** combo;
- is about **4 times** as expensive as LDDMM;
- could be implemented on **images** using mermaid?
- is an idiomatic way of **flagging influential parts** of the shape, through a **mask of weights**  $\mu_i.$

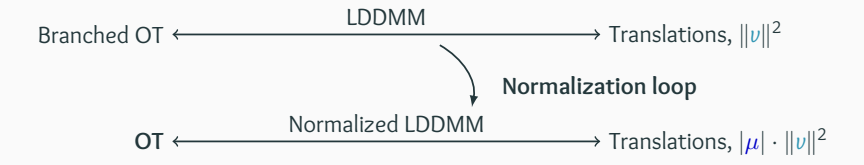

- is tractable thanks to the **PyTorch+KeOps** combo;
- is about **4 times** as expensive as LDDMM;
- could be implemented on **images** using mermaid?
- is an idiomatic way of **flagging influential parts** of the shape, through a **mask of weights**  $\mu_i.$

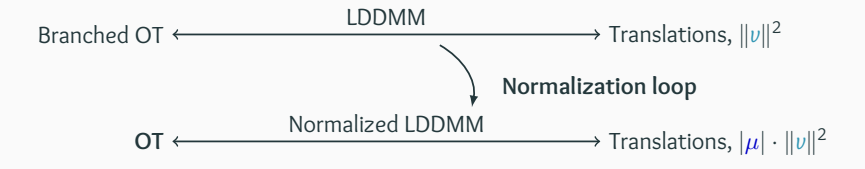

=⇒ What about **learned** cometrics?
- PyTorch −→ Focus on your **models**.
- KeOps −→ **Scale up** to 3D datasets.

- PyTorch −→ Focus on your **models**.
- KeOps −→ **Scale up** to 3D datasets.

- PyTorch −→ Focus on your **models**.
- KeOps −→ **Scale up** to 3D datasets.

What I still have to show you:

• **Matlab**, R, numpy bindings.

- PyTorch −→ Focus on your **models**.
- KeOps −→ **Scale up** to 3D datasets.

- **Matlab**, R, numpy bindings.
- x2-x4 **performance** improvements come September.

- PyTorch −→ Focus on your **models**.
- KeOps −→ **Scale up** to 3D datasets.

- **Matlab**, R, numpy bindings.
- x2-x4 **performance** improvements come September.
- **LogSumExp**, Max, Min reductions.

- PyTorch −→ Focus on your **models**.
- KeOps −→ **Scale up** to 3D datasets.

- **Matlab**, R, numpy bindings.
- x2-x4 **performance** improvements come September.
- **LogSumExp**, Max, Min reductions.
- Cheap fidelities that **do not saturate** at long range.

- PyTorch −→ Focus on your **models**.
- KeOps −→ **Scale up** to 3D datasets.

- **Matlab**, R, numpy bindings.
- x2-x4 **performance** improvements come September.
- **LogSumExp**, Max, Min reductions.
- Cheap fidelities that **do not saturate** at long range.

- PyTorch −→ Focus on your **models**.
- KeOps  $\longrightarrow$  **Scale up** to 3D datasets.

What I still have to show you:

- **Matlab**, R, numpy bindings.
- x2-x4 **performance** improvements come September.
- **LogSumExp**, Max, Min reductions.
- Cheap fidelities that **do not saturate** at long range.

 $\Longrightarrow$  See you soon?

**Thank you! Any questions?**

# **References i**

畐

Line Kühnel, Alexis Arnaudon, and Stefan Sommer. **Differential geometry and stochastic dynamics with deep learning numerics.**

*arXiv preprint arXiv:1712.08364*, 2017.

- F Philip A Knight, Daniel Ruiz, and Bora Uçar. **A symmetry preserving algorithm for matrix scaling.** *SIAM journal on Matrix Analysis and Applications*, 35(3):931–955, 2014.
- 晶 Mario Micheli, Peter W Michor, and David Mumford. **Sectional curvature in terms of the cometric, with applications to the riemannian manifolds of landmarks.**

*SIAM Journal on Imaging Sciences*, 5(1):394–433, 2012.

# F

Adam Paszke, Sam Gross, Soumith Chintala, Gregory Chanan, Edward Yang, Zachary DeVito, Zeming Lin, Alban Desmaison, Luca Antiga, and Adam Lerer. **Automatic differentiation in pytorch.**

2017.